# **Marching Cubes** algorithm

Carlos AndújarApril <sup>2014</sup>

#### Introduction

• Marching Cubes (MC) is a popular algorithm for isosurface extraction (creating a polygonal mesh from a voxel model)

#### **•** Original version:

Lorensen, W.E. and Cline, H.E. (1987). Marching cubes: A highresolution 3D surface construction algorithm. ACM Computer<br>Graphics, 21/4), (SIGGRADH '87) Graphics, 21(4). (SIGGRAPH '87)

#### **• Improved version (ensuring closed meshes):**

Claudio Montani , Riccardo Scateni and Roberto Scopigno . A modified look-up table for implicit disambiguation of Marching Cubes. The Visual Computer, 10(6), 353-355

# Introduction

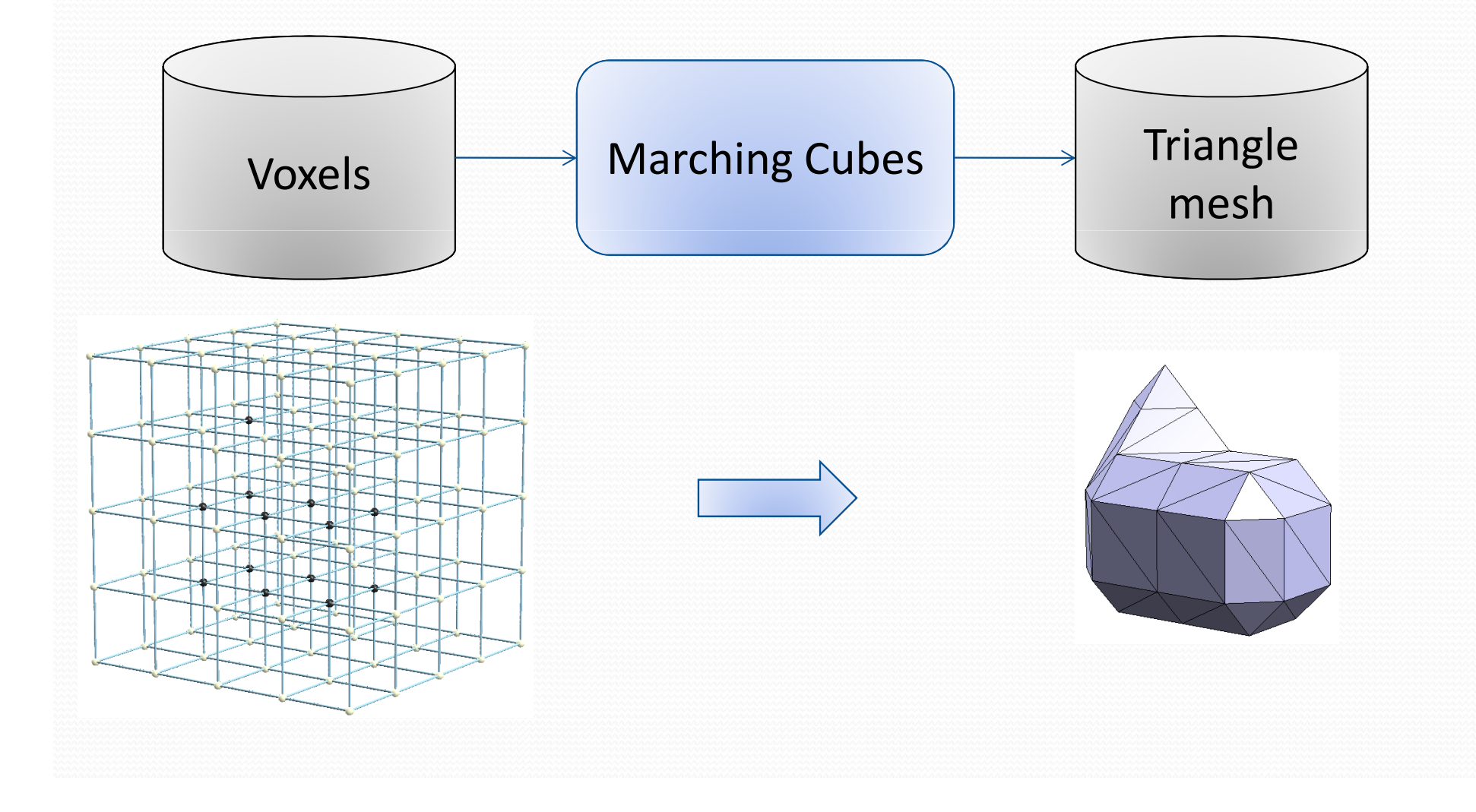

## Introduction

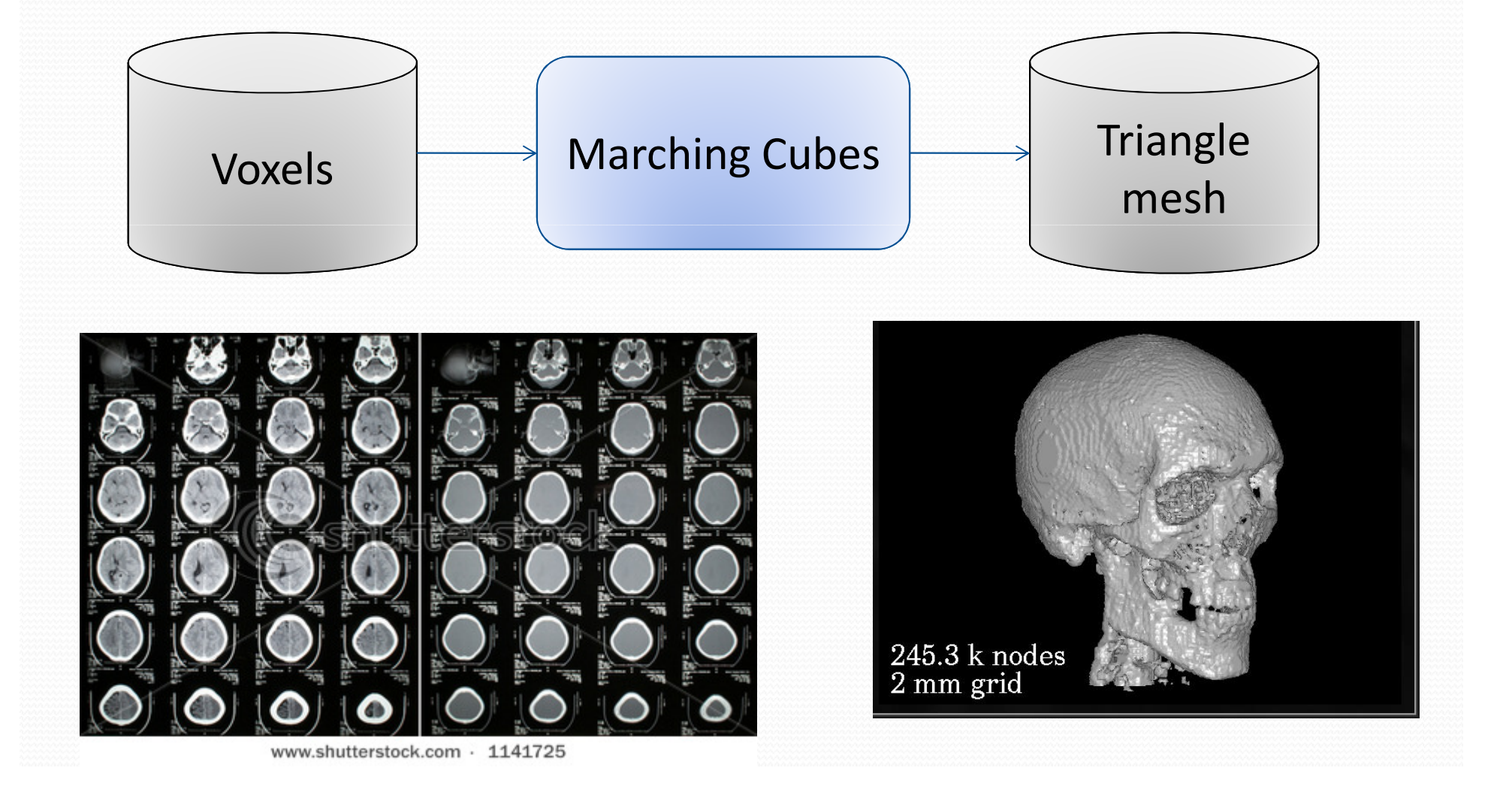

#### Input data

- The input of the MC algorith is a **voxelization**representing <sup>a</sup>**scalar field** v=f(x,y,z)
- The input scalar field might be binary (or not):

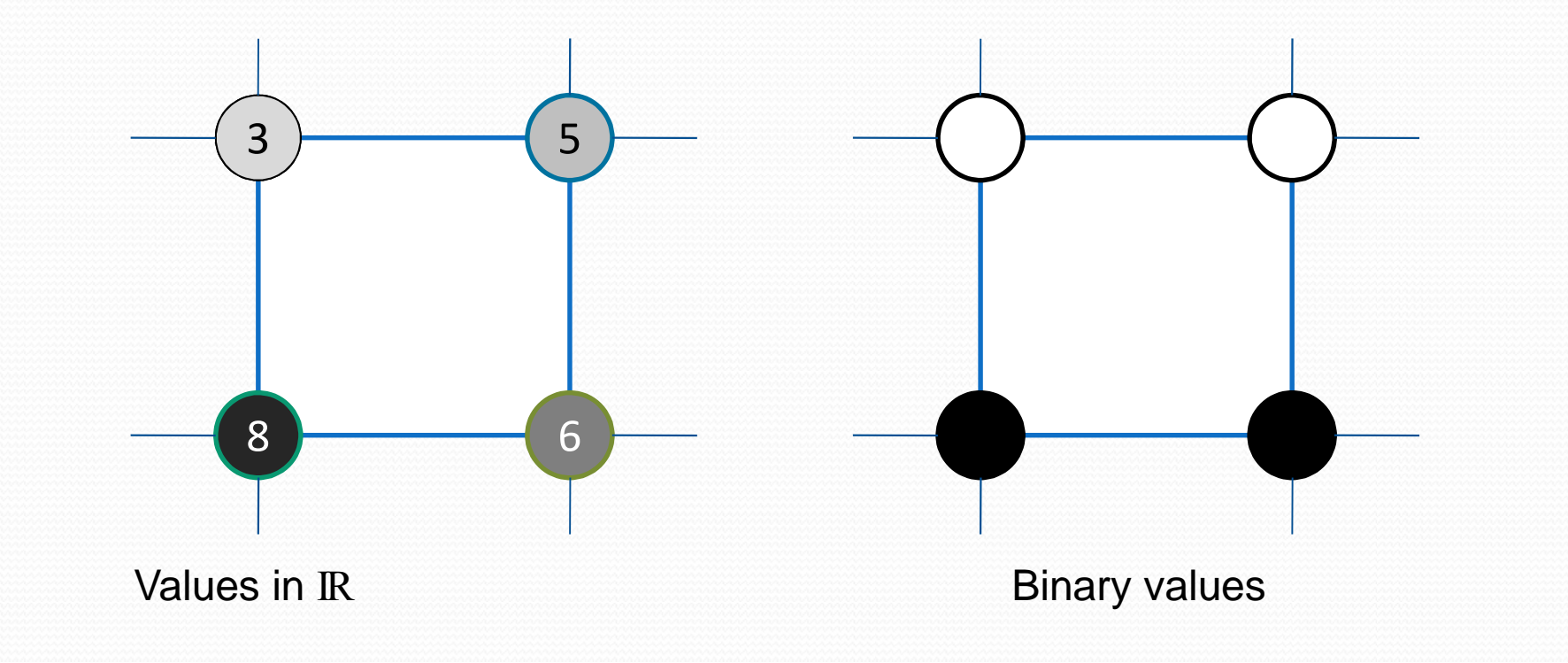

#### Input data

 If the input data is non-binary, MC requires an additional parameter (*threshold value* or *isovalue*) to classify samples as inside/outside the surface.

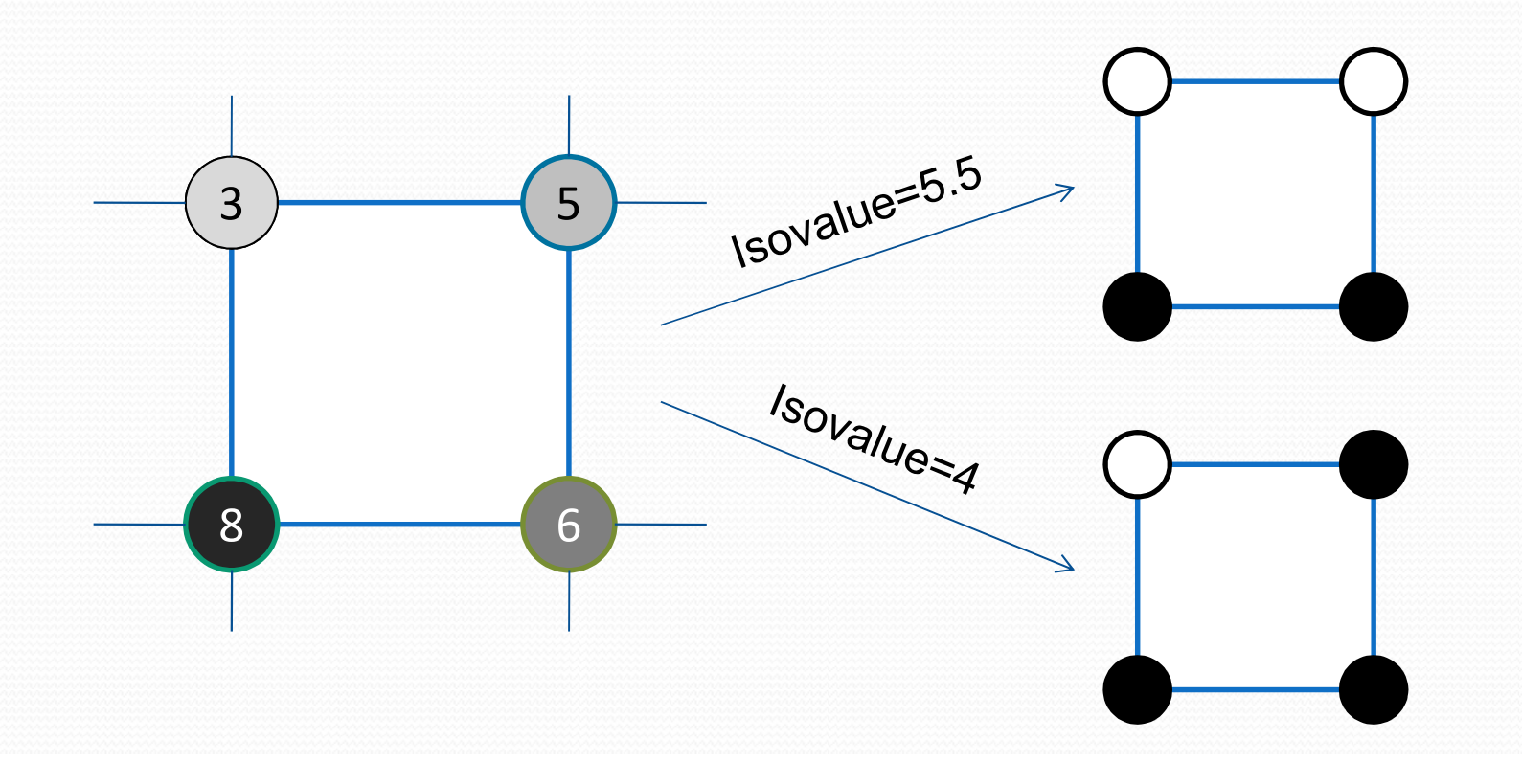

#### Output surface

- If the input model is binary, we would like a surface *separating interior from exterior points*.
- **•** If the input model is not binary, we would like the *isosurface* joining all points with the choosen *isovalue* .

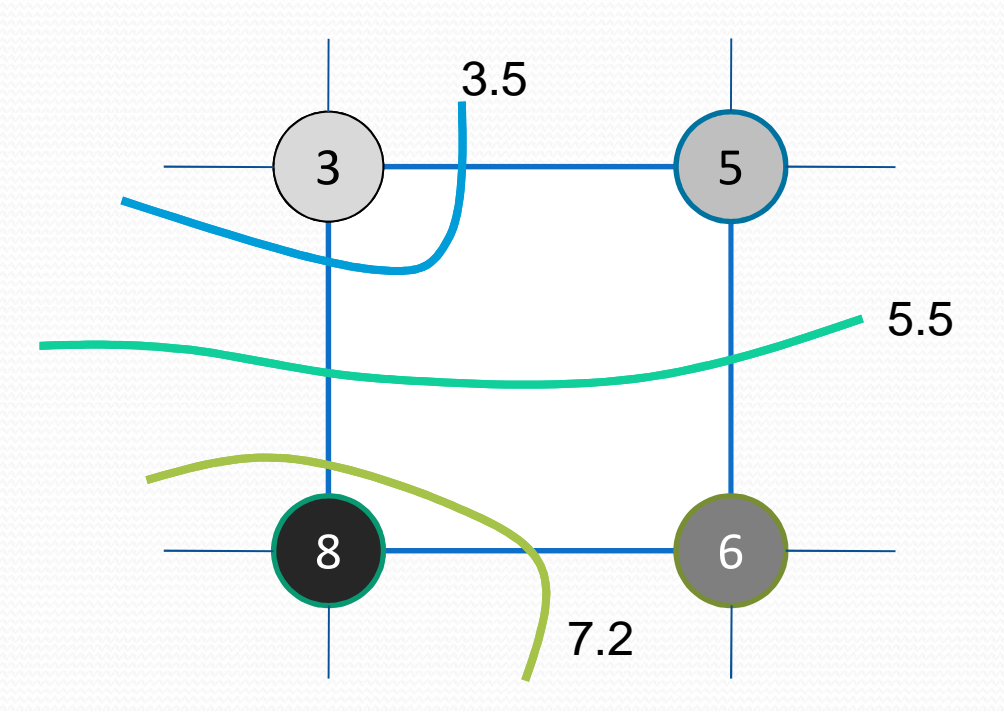

#### Level curves and level surfaces

#### A mapping IR<sup>2</sup>→ IR defines **level curves**

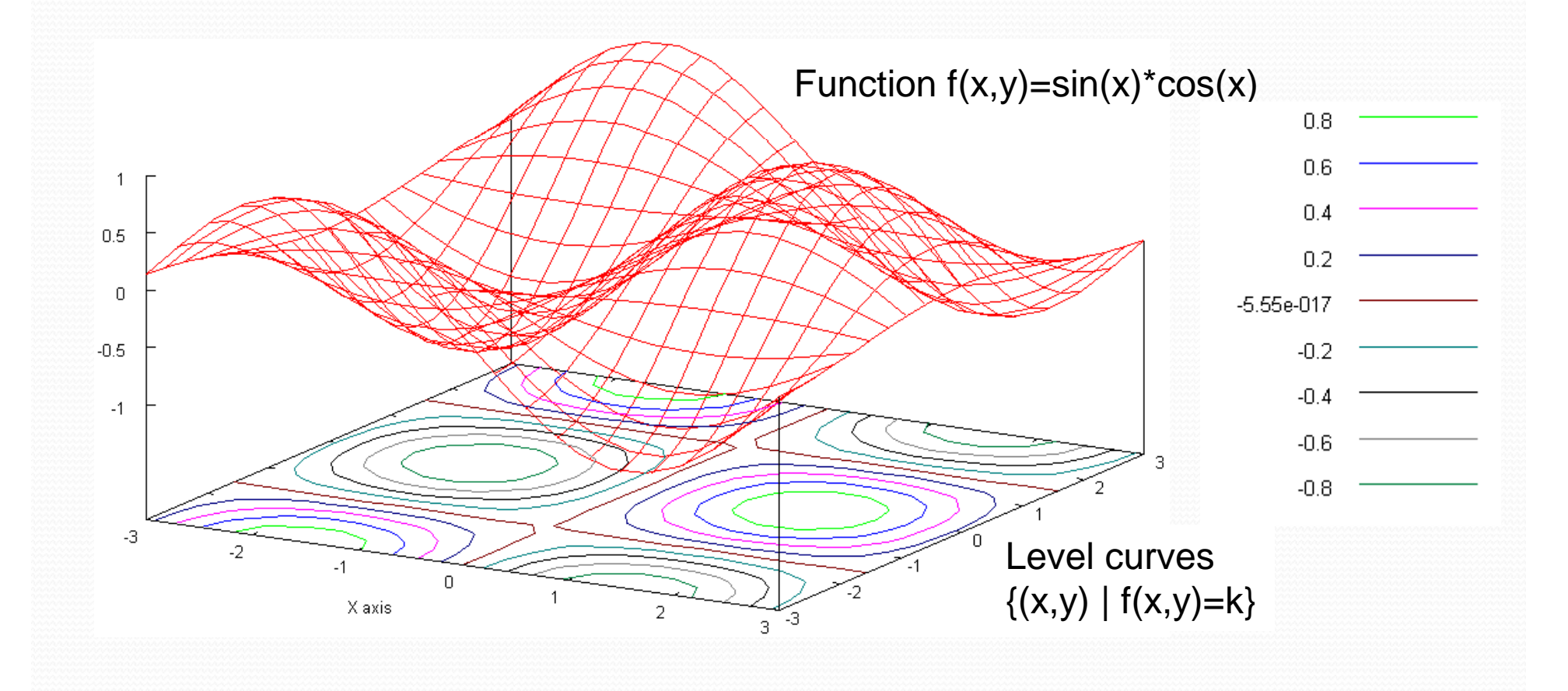

### Level curves and level surfaces

#### A mapping IR<sup>3</sup>→ IR defines **level surfaces**:

#### $\{(x,y,z) | f(x,y,z)=k \}$

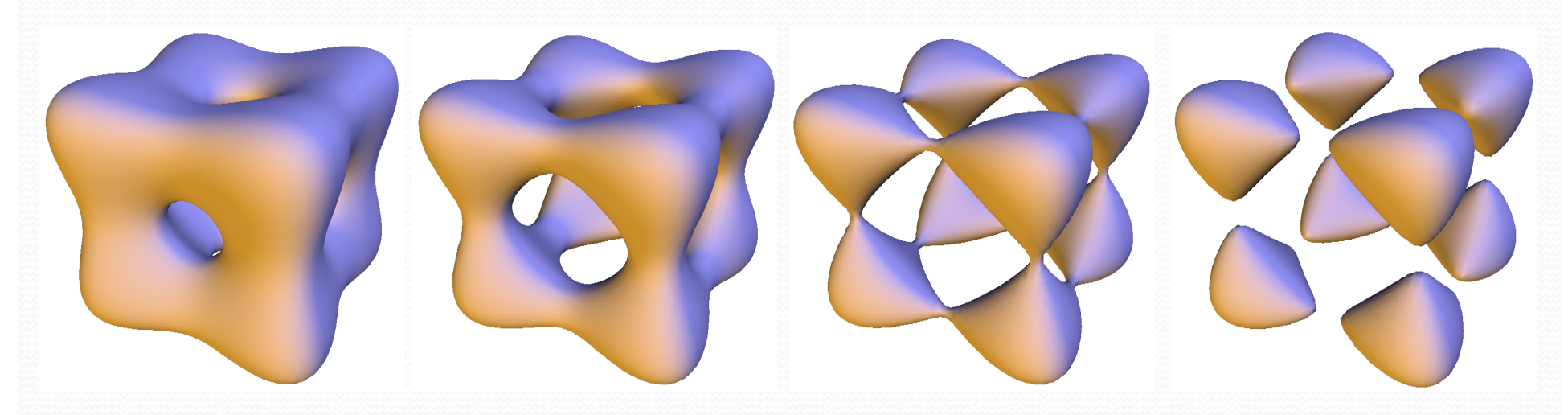

Level surfaces of  $f(x,y,z)=(3x)^4 + (3y)^4 + (3z)^4 - 45x^2 - 45y^2 - 45z^2$ 

## Varying the isovalue

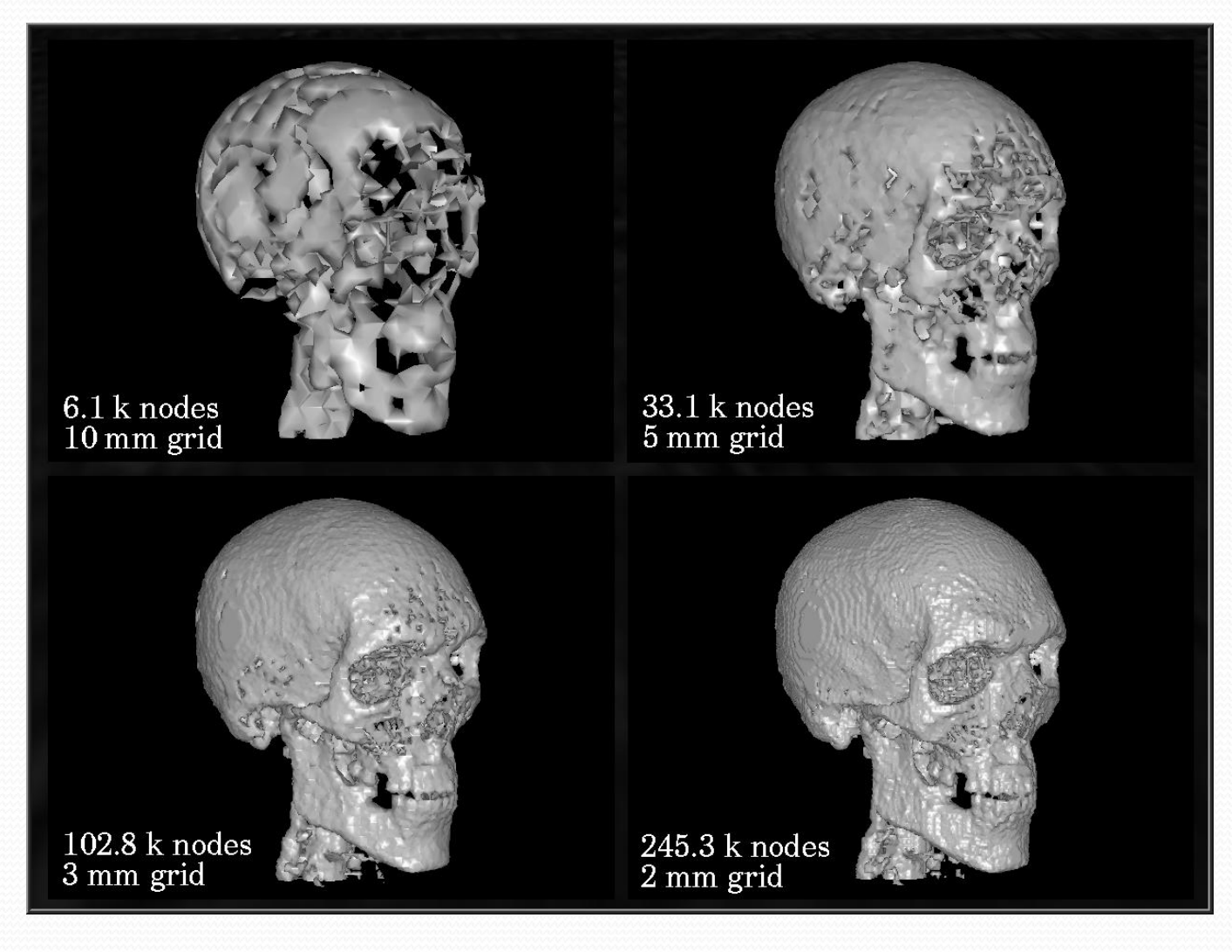

#### Output surface

- The output surface always has to fulfill these conditions:
	- It must separate interior points from interior points
	- Thus it must be orientable and closed.

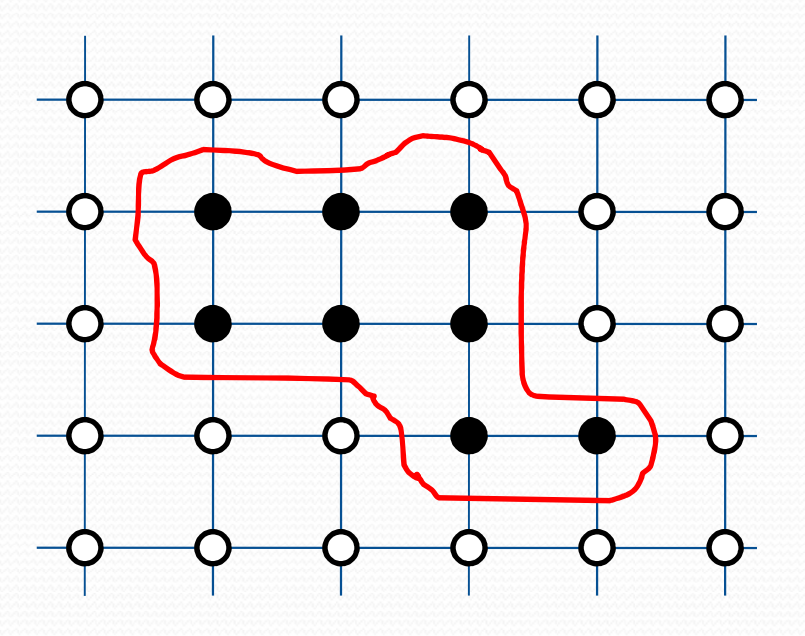

### Output surface

- The output surface always has to fulfill these conditions:
	- It must separate interior points from interior points
	- Thus it must be orientable and closed.

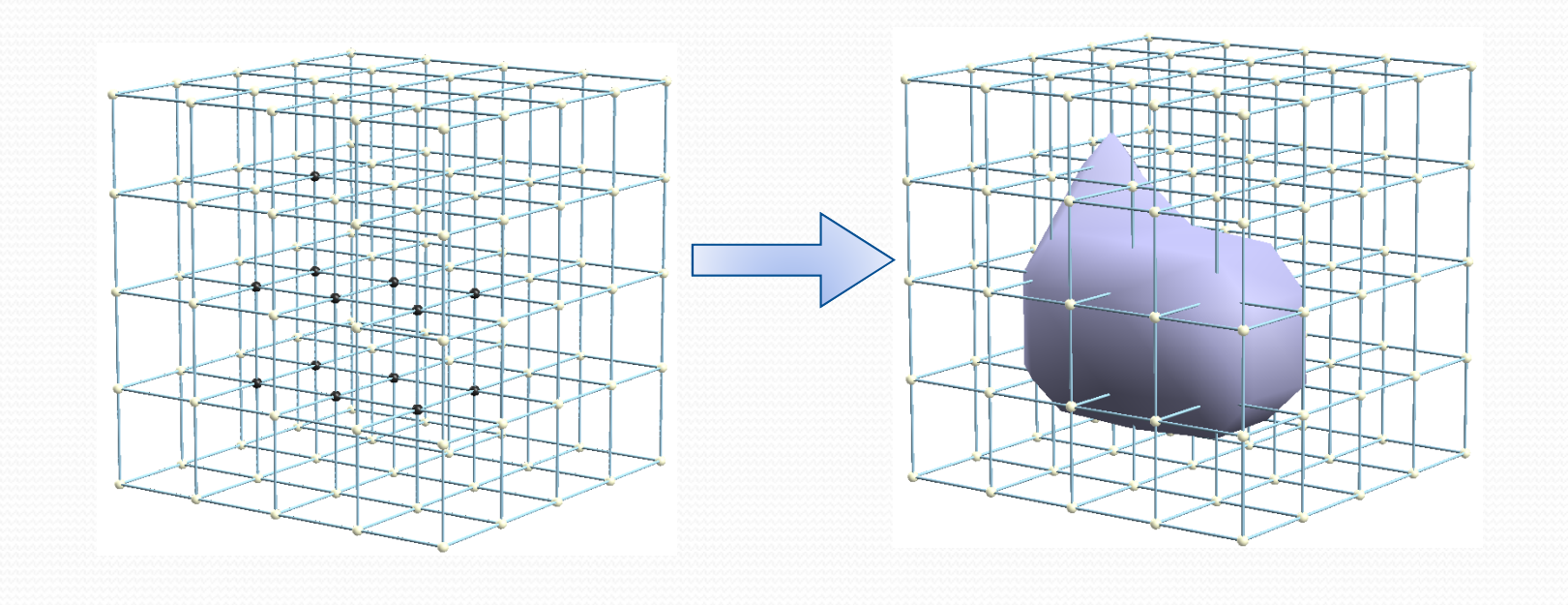

### Basic idea

- The basic idea in MC is to traverse ("march") all the cubes formed by 2x2x2 neighboring samples.
- For each cube, MC generats a set of triangles corresponding to the output isosurface inside the cube (all triangles generated by MC belong to a unique cube).

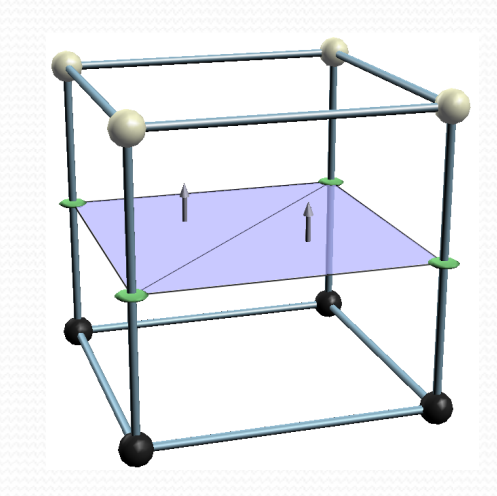

### Configurations & cases

- Each cube has 8 B/W vertices  $\rightarrow$  2<sup>8</sup> = 256 configs
- If we label the vertices, each configuration can be represented with one byte.

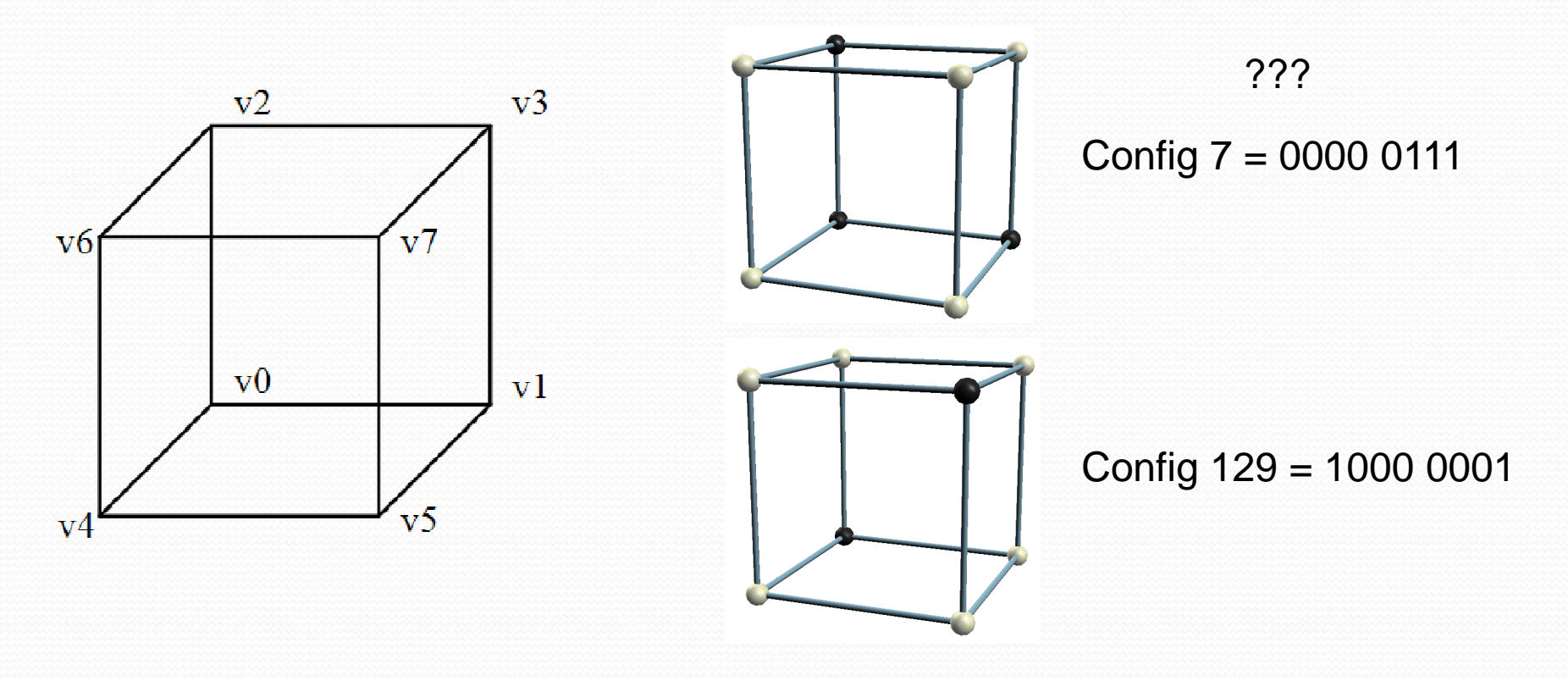

## Configurations & cases

- Many *configurations* are symmetric and can be grouped.
- Grouping symmetric configurations results in *cases*.

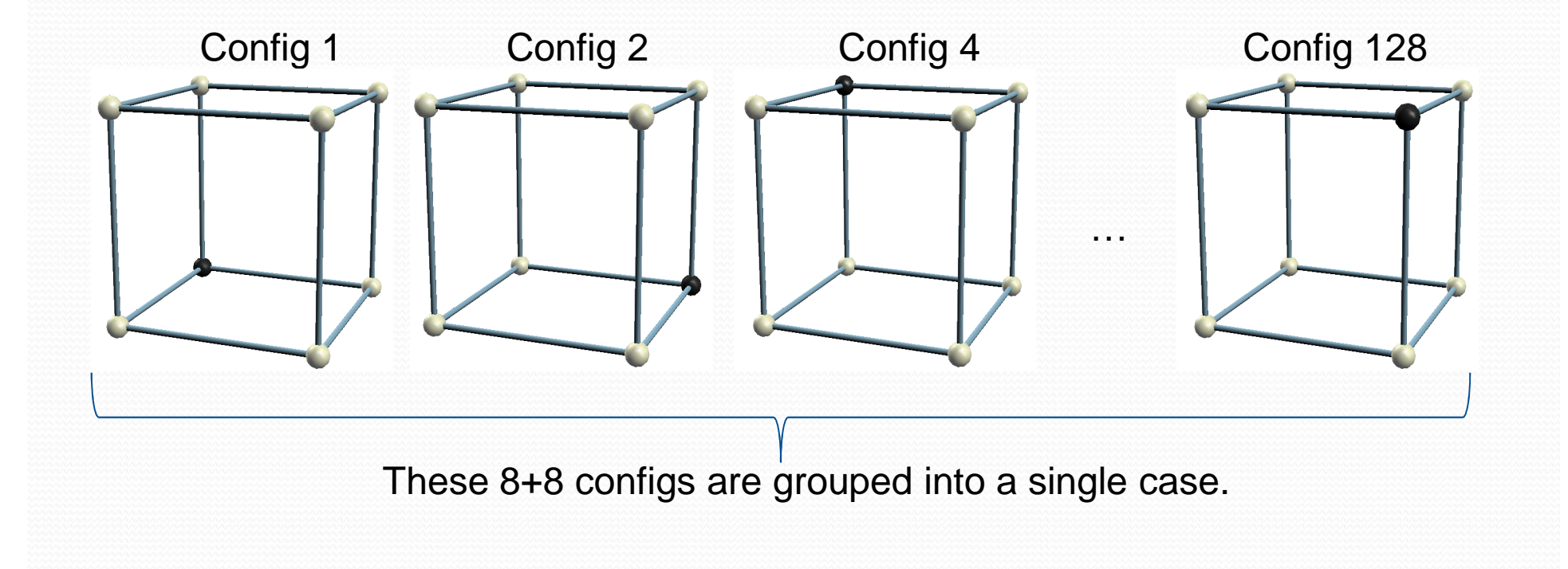

# Cases in the original MC (14+1)

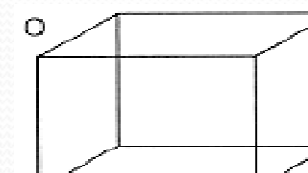

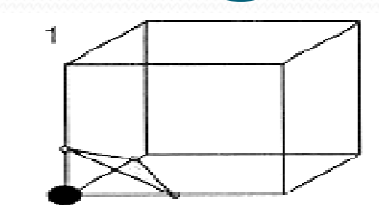

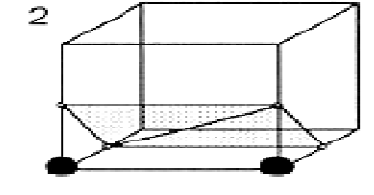

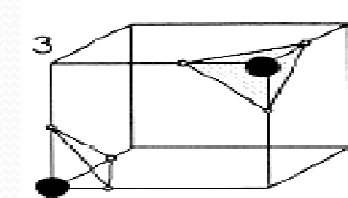

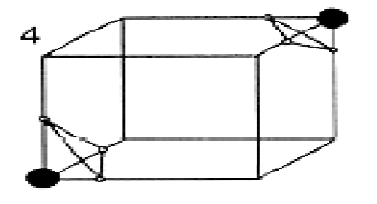

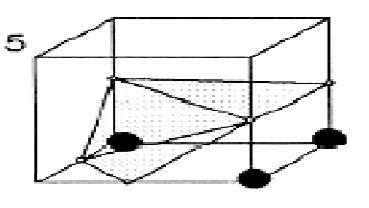

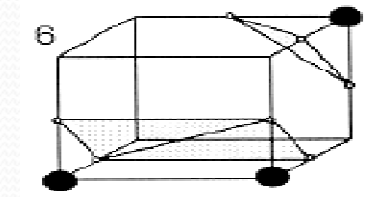

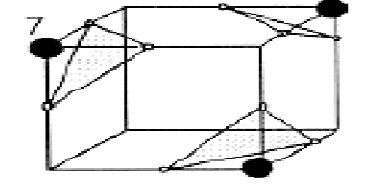

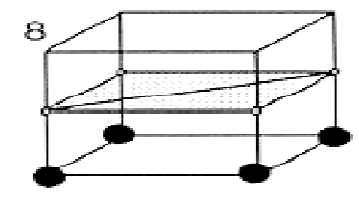

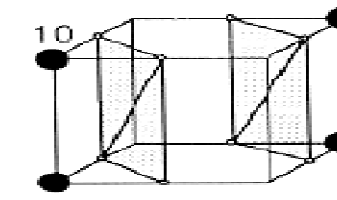

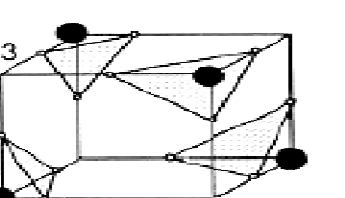

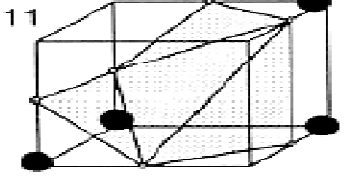

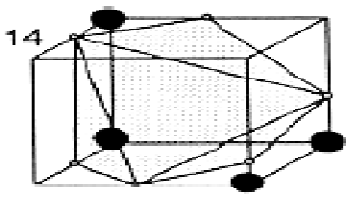

## Marching Cubes algorithm

- For each cube being processed, we must generate:
	- Geometry: vertices of the isosurface
	- Topology: triangles connecting these vertices.

 Assuming that the field is continuous, then edges with <sup>a</sup> sign change must be intersected by the isosurface:

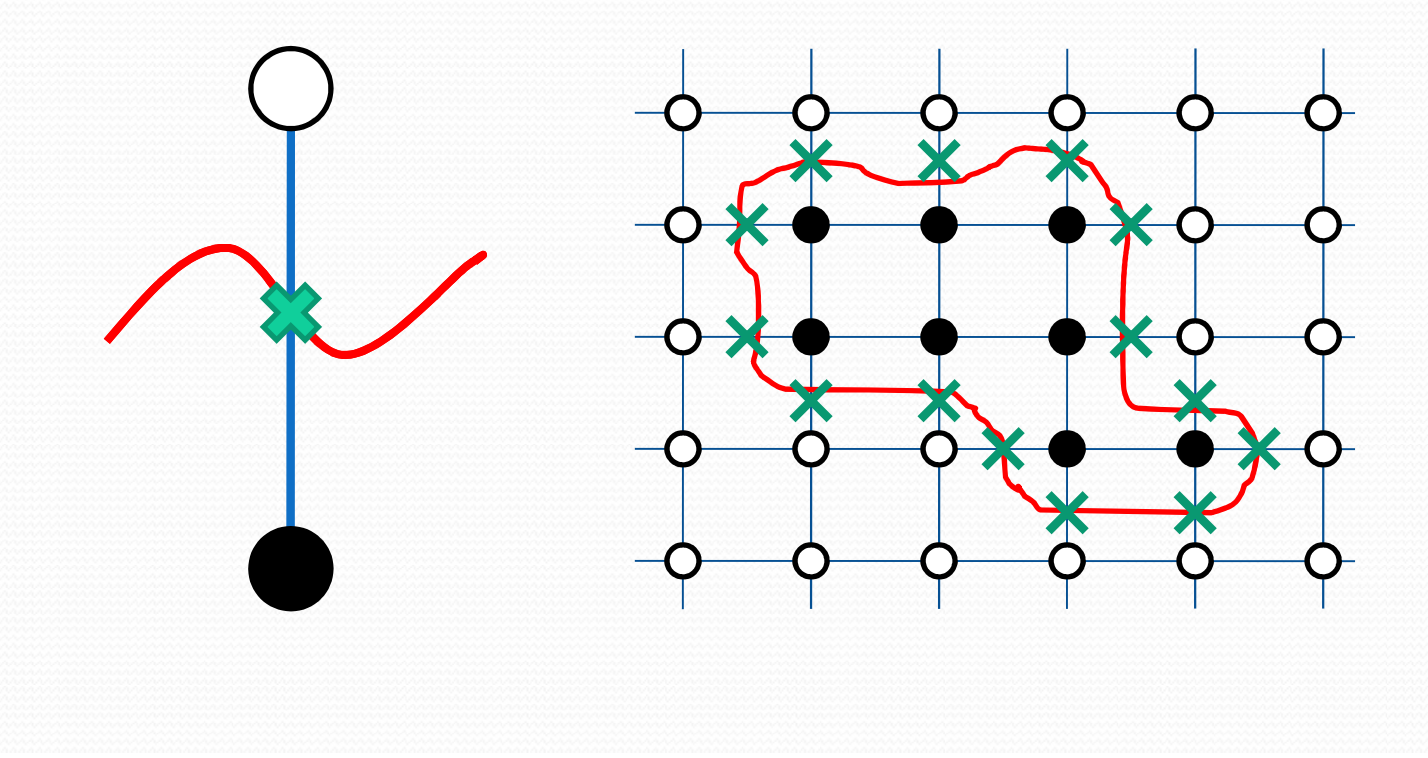

- Marching Cubes creates a vertex for each grid edge with <sup>a</sup> sign change.
- The exact position of the vertex along the edge is computed through **linear interpolation**:

$$
P_{1}=(x_{1},y_{1},z_{1}) \n\begin{cases}\n\gamma_{1} = f(x_{1},y_{1},z_{1}) \\
v = f(x_{1},y_{1},z_{1})\n\end{cases}
$$
\n
$$
P = P_{1} \frac{|\nu - \nu_{2}|}{|\nu_{2} - \nu_{1}|} + P_{2} \frac{|\nu - \nu_{1}|}{|\nu_{2} - \nu_{1}|}
$$
\n
$$
P_{2}=(x_{2},y_{2},z_{2}) \n\begin{cases}\nv_{2} = f(x_{2},y_{2},z_{2}) \\
v_{3} = f(x_{2},y_{3},z_{2})\n\end{cases}
$$

- Marching Cubes creates a vertex for each grid edge with asign change.
- The exact position of the vertex along the edge is computed through **linear interpolation**:

$$
P_{1}=(0,1,0)
$$
\n
$$
P_{2}=(0,0.667,0)
$$
\n
$$
P_{1}=(0,0.667,0)
$$
\n
$$
P_{2}=(0,0,0)
$$
\n
$$
P_{2}=(0,0,0)
$$
\n
$$
P_{2}=(0,0,0)
$$
\n
$$
V_{2}=8
$$
\n
$$
P_{2}=(0,0,0)
$$
\n
$$
V_{2}=8
$$
\n
$$
P_{3}=(0,0,0)
$$
\n
$$
V_{3}=(0,0,0)
$$
\n
$$
V_{4}=(0,0,0)
$$
\n
$$
V_{5}=(0,0,0)
$$
\n
$$
V_{6}=(0,0,0)
$$
\n
$$
V_{7}=(0,0,0)
$$
\n
$$
V_{8}=(0,0,0)
$$
\n
$$
V_{1}=(0,0,0)
$$
\n
$$
V_{1}=(0,0,0)
$$
\n
$$
V_{2}=(0,0,0)
$$
\n
$$
V_{1}=(0,0,0)
$$
\n
$$
V_{2}=(0,0,0)
$$
\n
$$
V_{3}=(0,0,0)
$$
\n
$$
V_{4}=(0,0,0)
$$
\n
$$
V_{5}=(0,0,0)
$$
\n
$$
V_{6}=(0,0,0)
$$
\n
$$
V_{7}=(0,0,0)
$$
\n
$$
V_{8}=(0,0,0)
$$

Vertices can be created in any of the 12 grid edges.

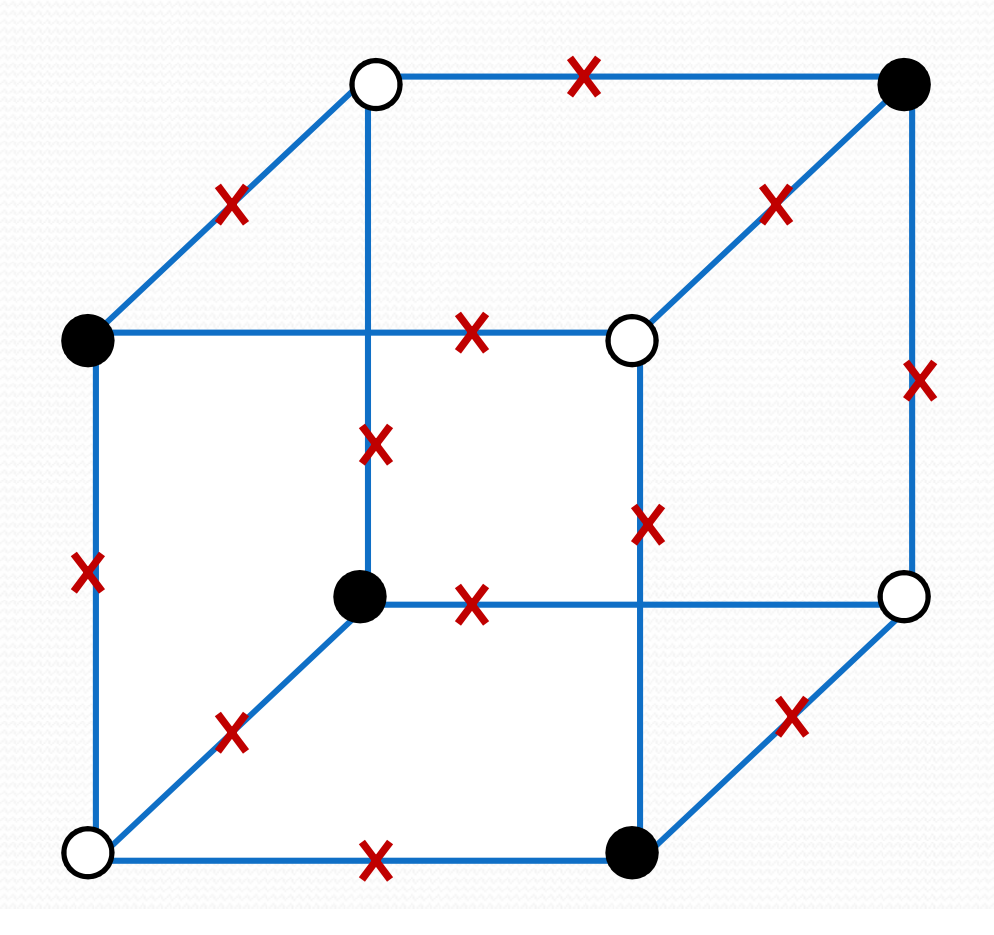

We will used this edge numbering (≠ Lorensen,Cline)

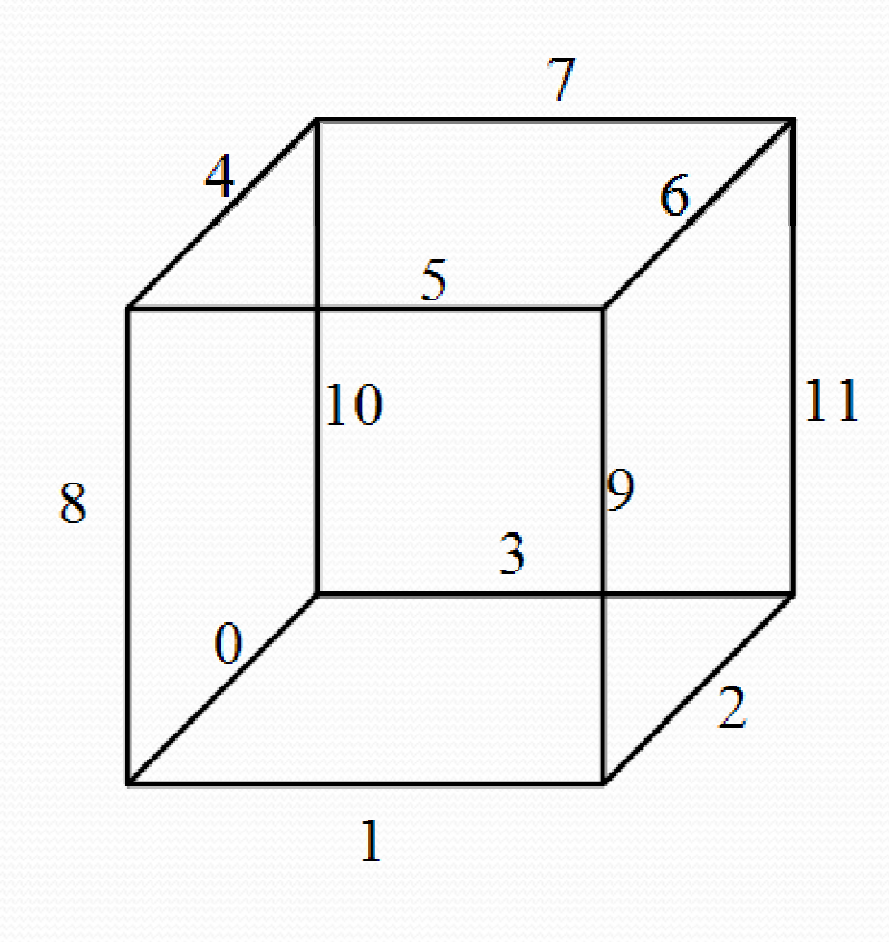

• Some cases are trivial...

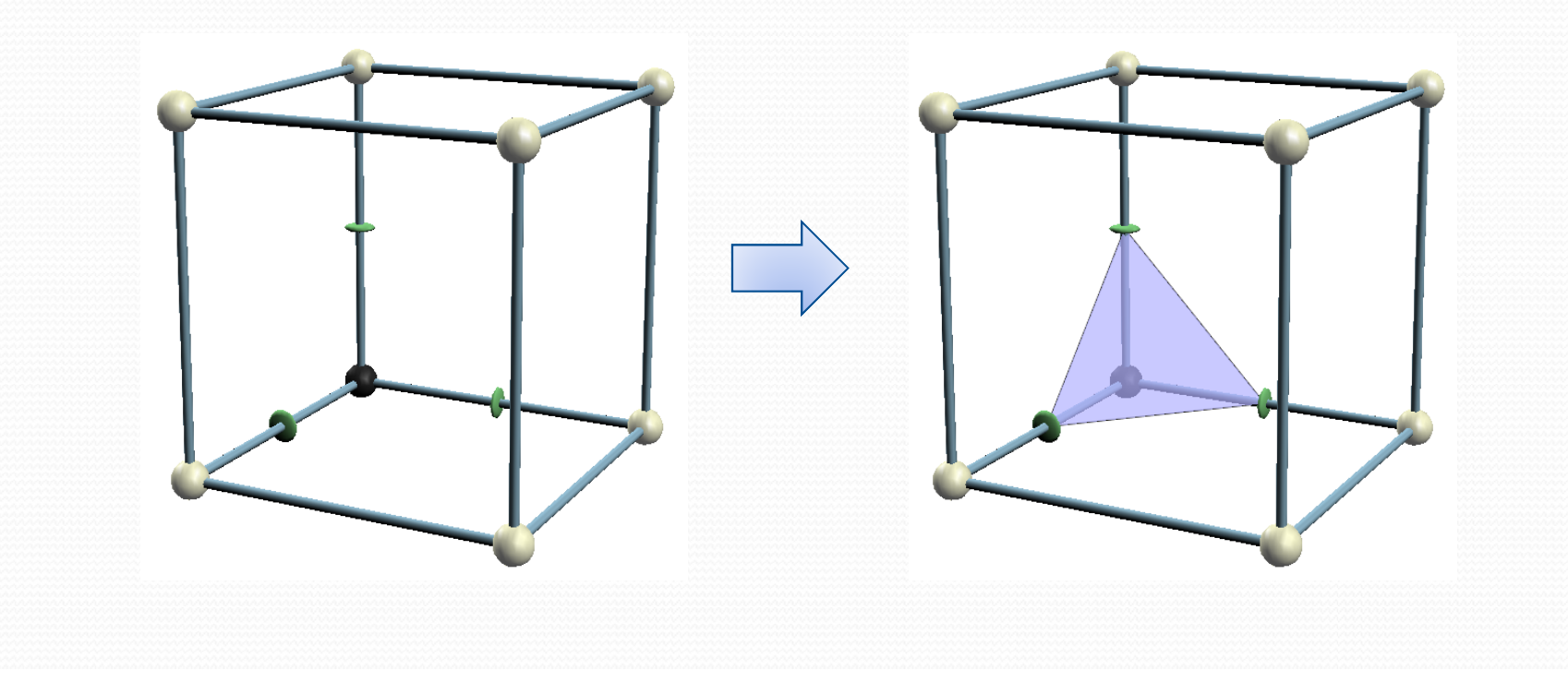

• Some cases are trivial...

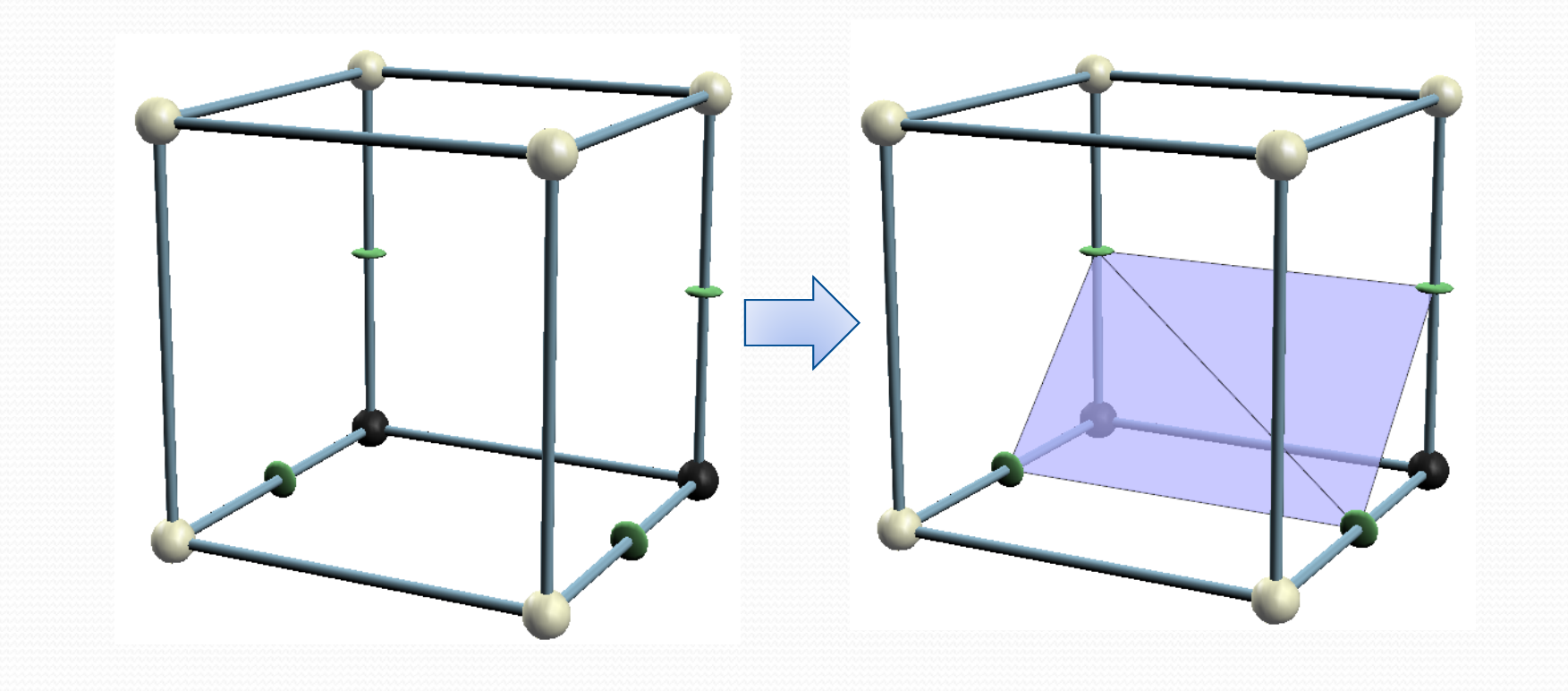

• Others are not...

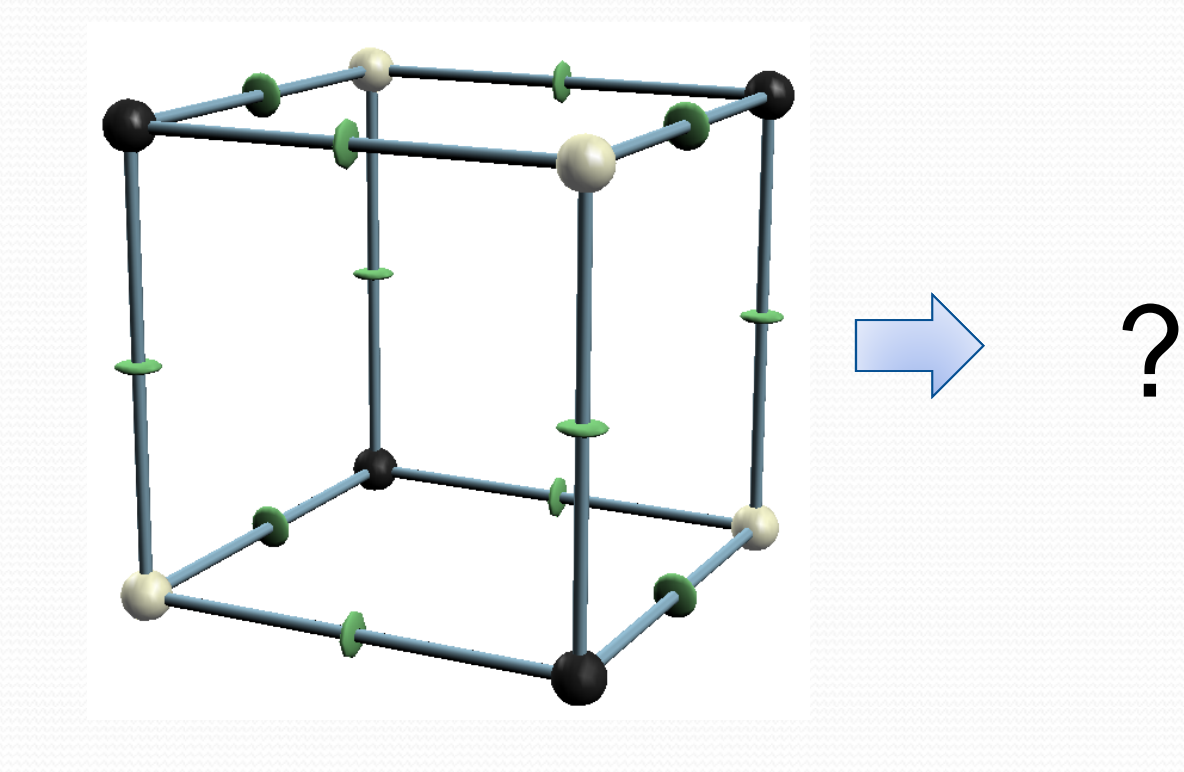

# Ambiguity

- Ambiguous cases:
	- Having an ambiguous face (2 white vertices and 2 black vertices in a diagonal  $\approx$  all edges with a sign change)
	- With two white vertices (or two black vertices) in any of the cube diagonals

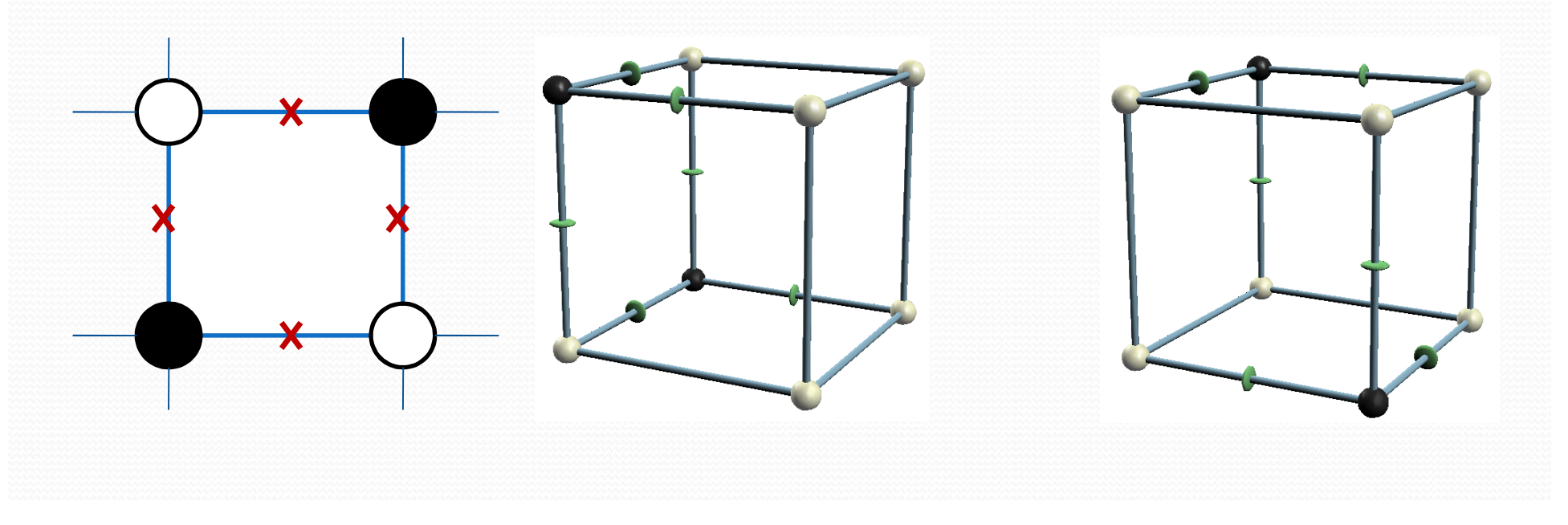

# Ambiguous faces

Support two types of reconstruction:

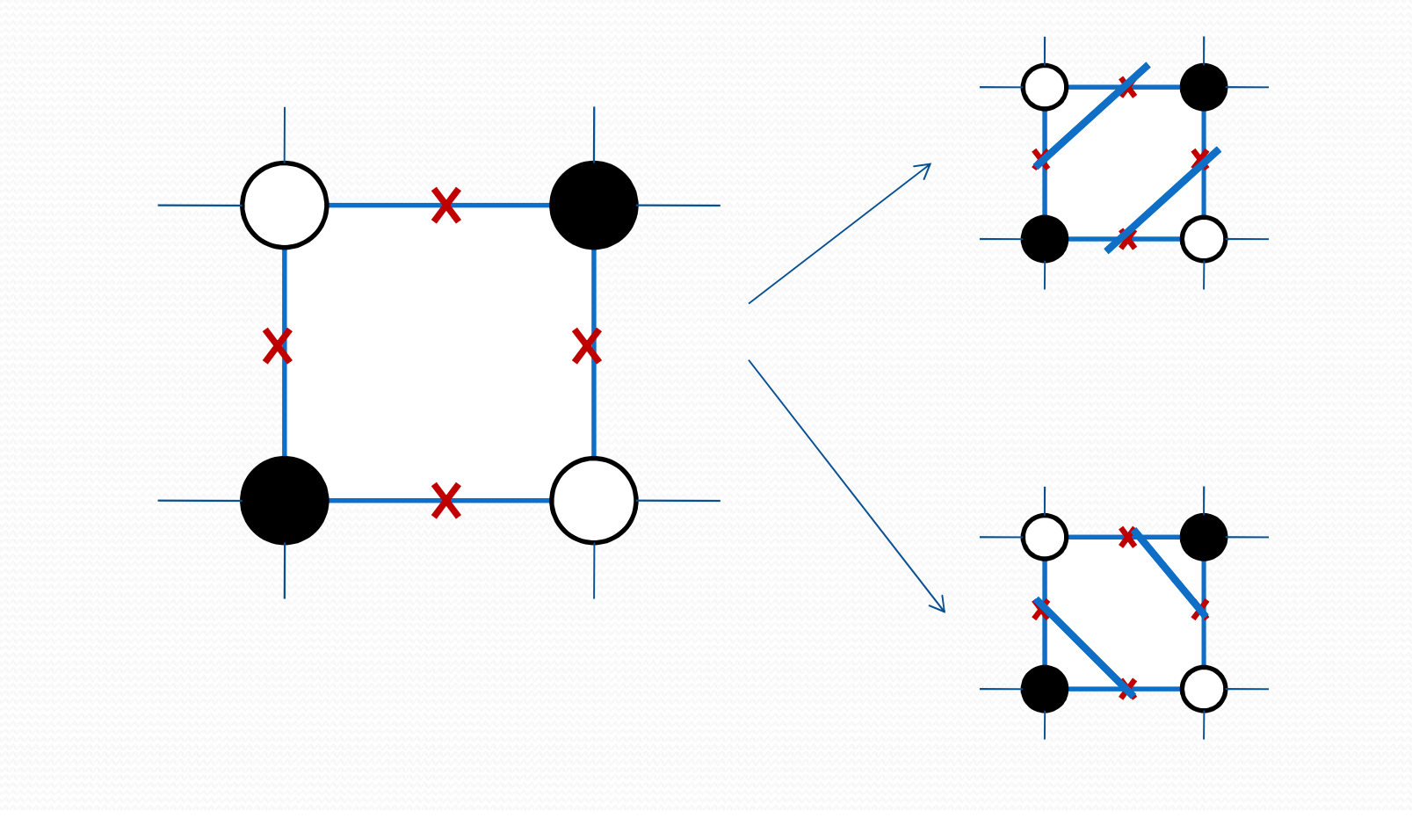

# Ambiguous faces

Sample cube with an ambiguous face

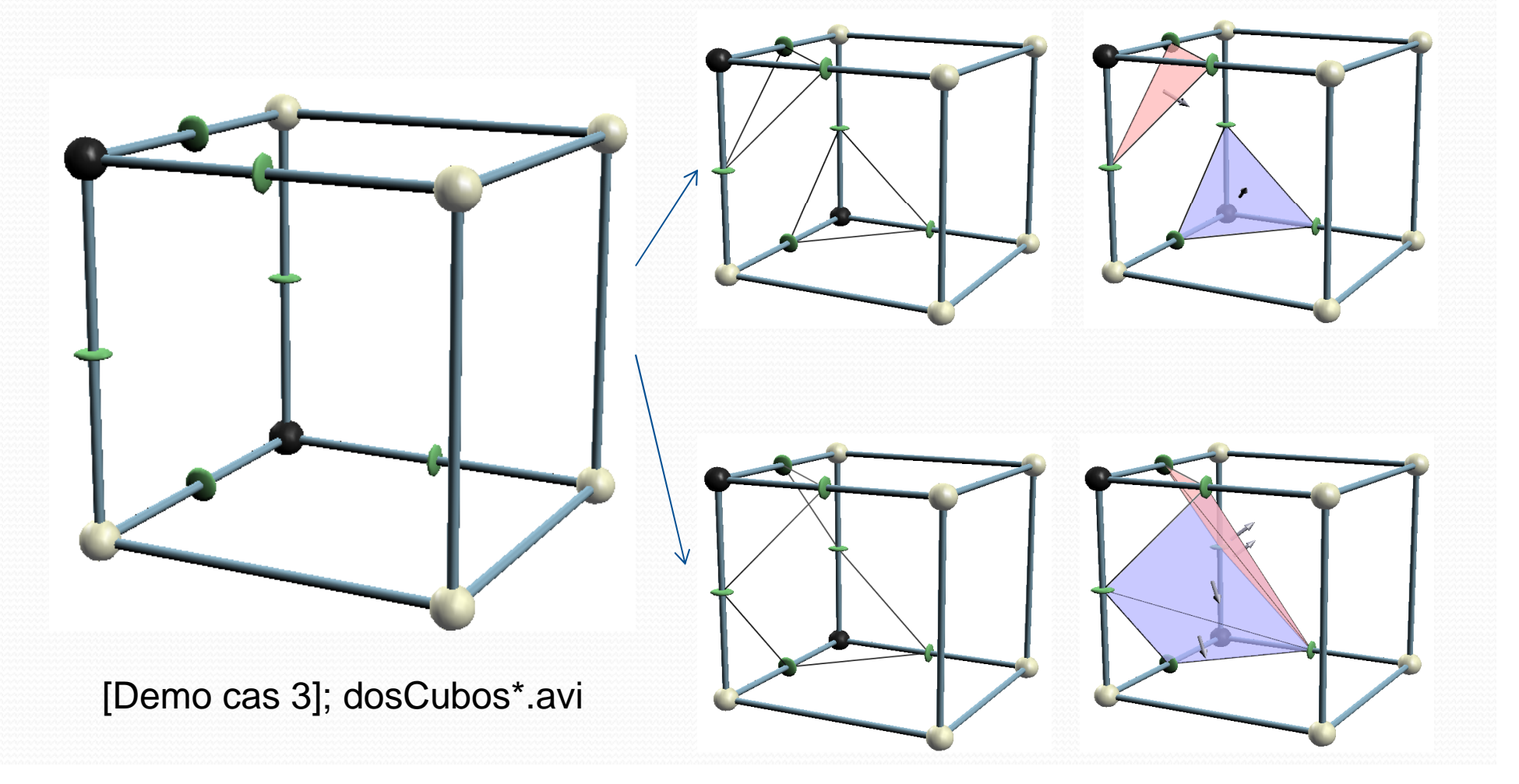

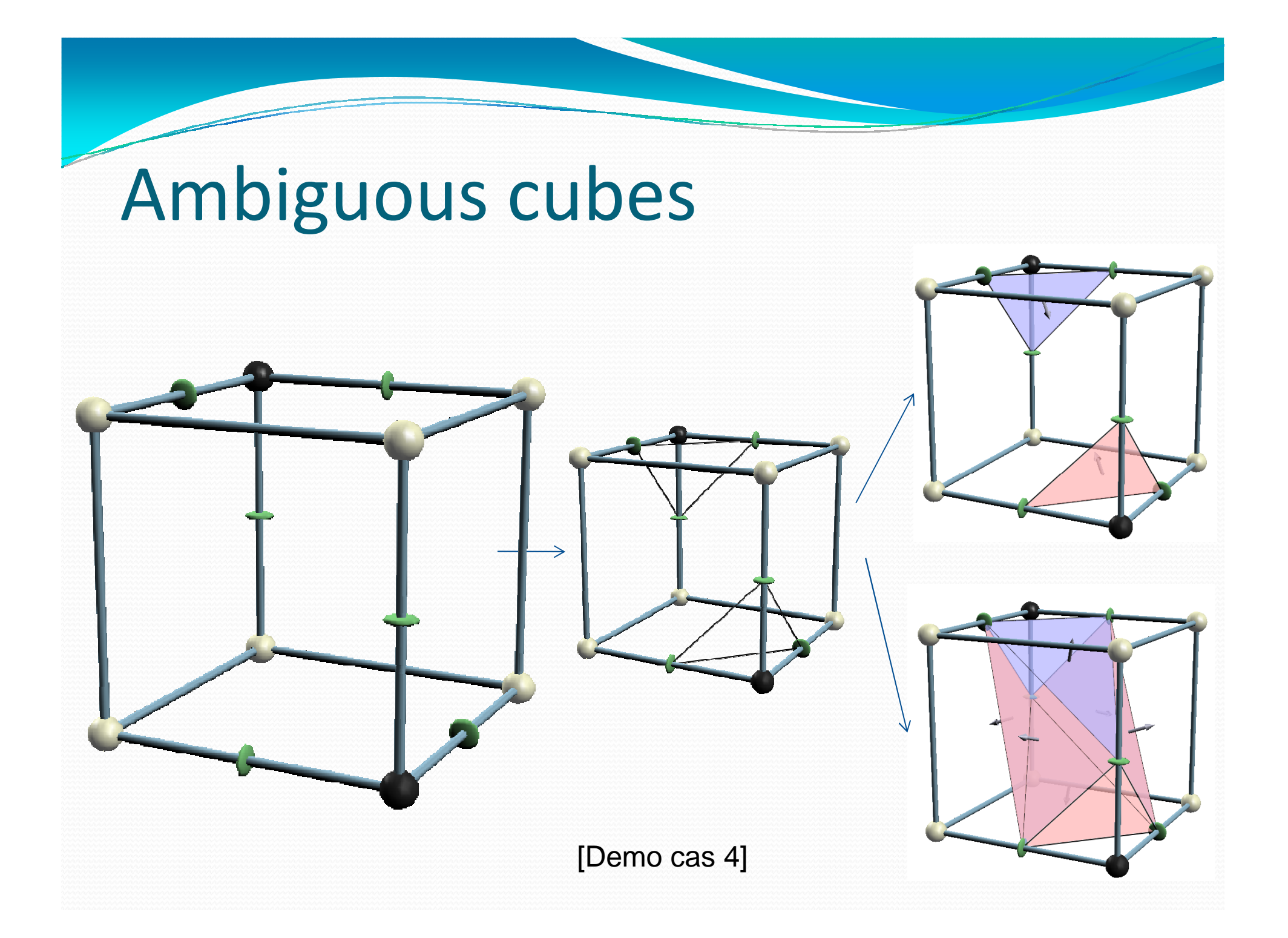

# Ambiguous cases

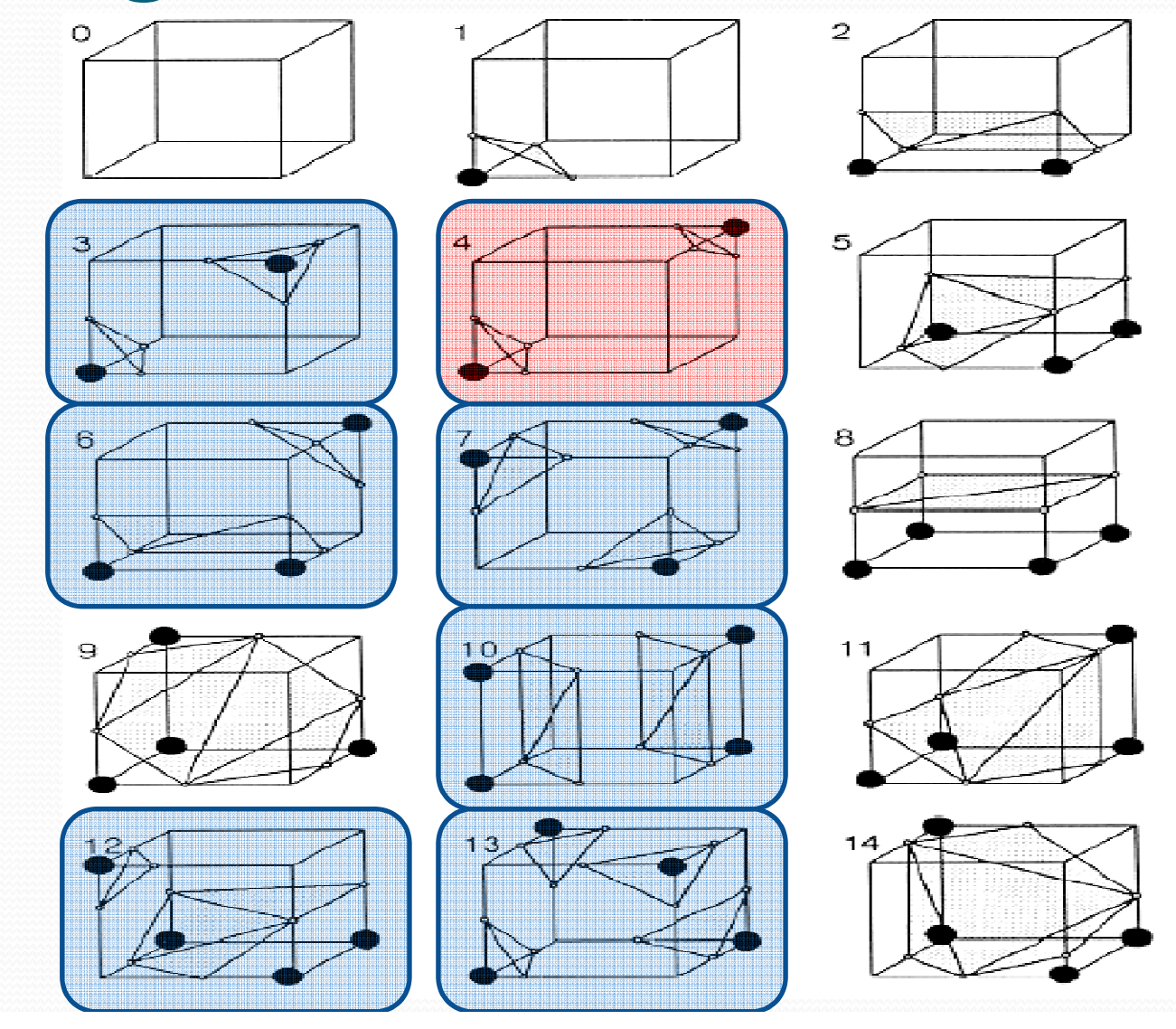

# Ambiguous cases

Possible reconstructions for case 13 [demo]

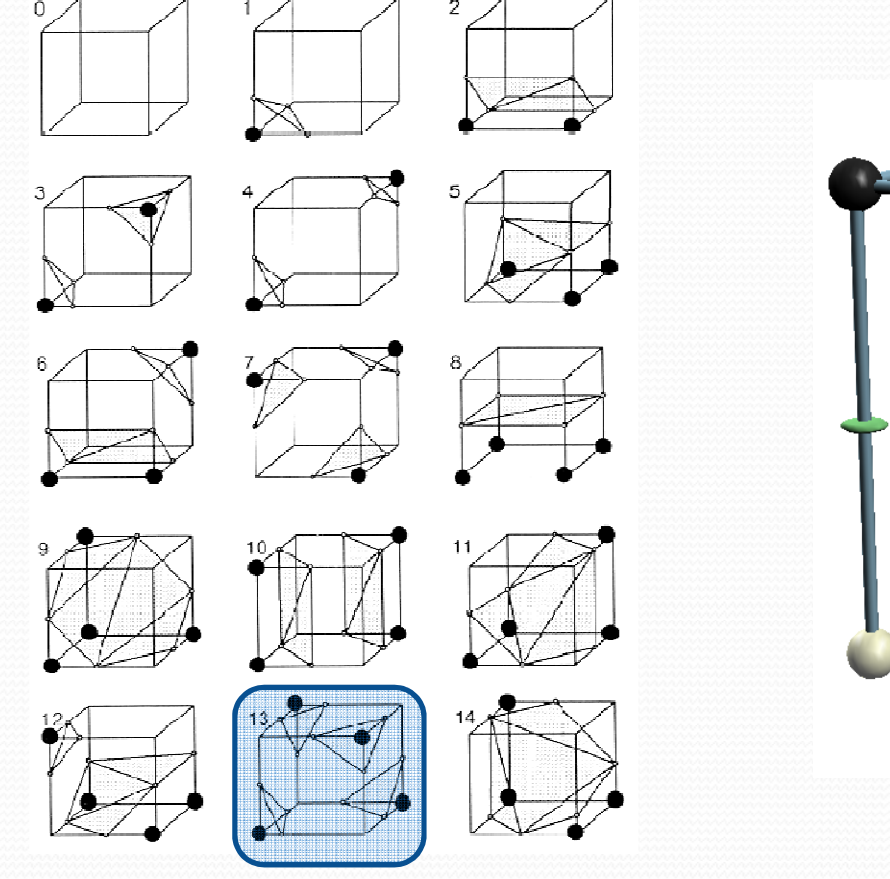

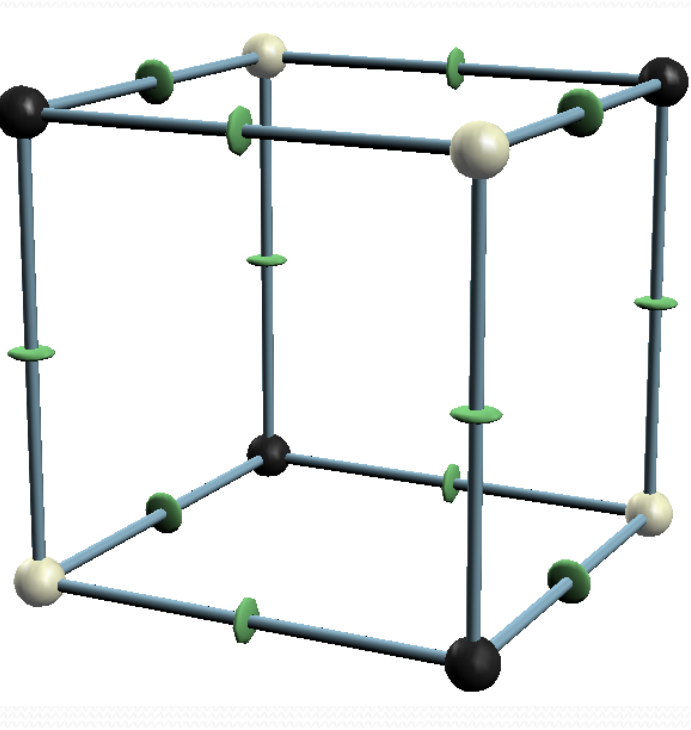

- Marching Cubes uses a LUT (look-up table) with <sup>256</sup> entries (one per configuration), which indicates how tobuild the triangles inside the cube:
	- Number of triangles
	- For each triangle:
		- Indices (a,b,c) of the vertices of the triangle. Each index is a value 0..11 indicating the edge of the cube containing the vertex.

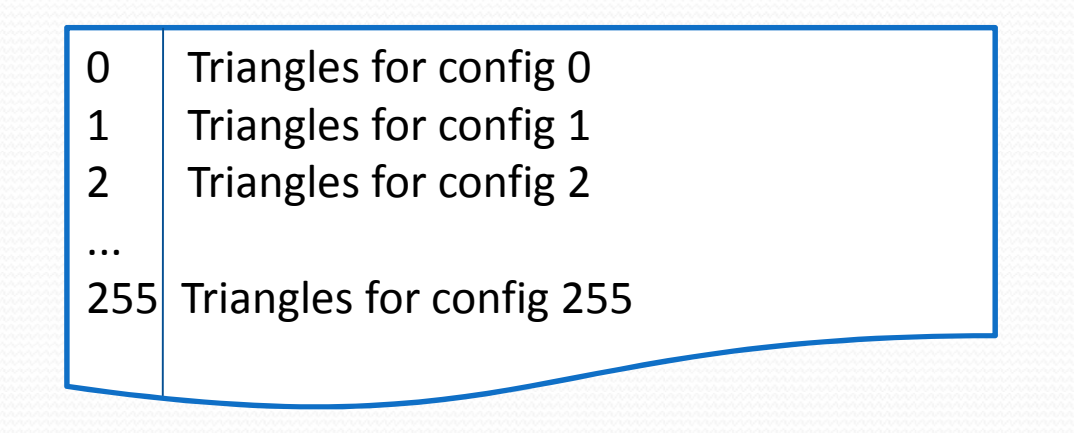

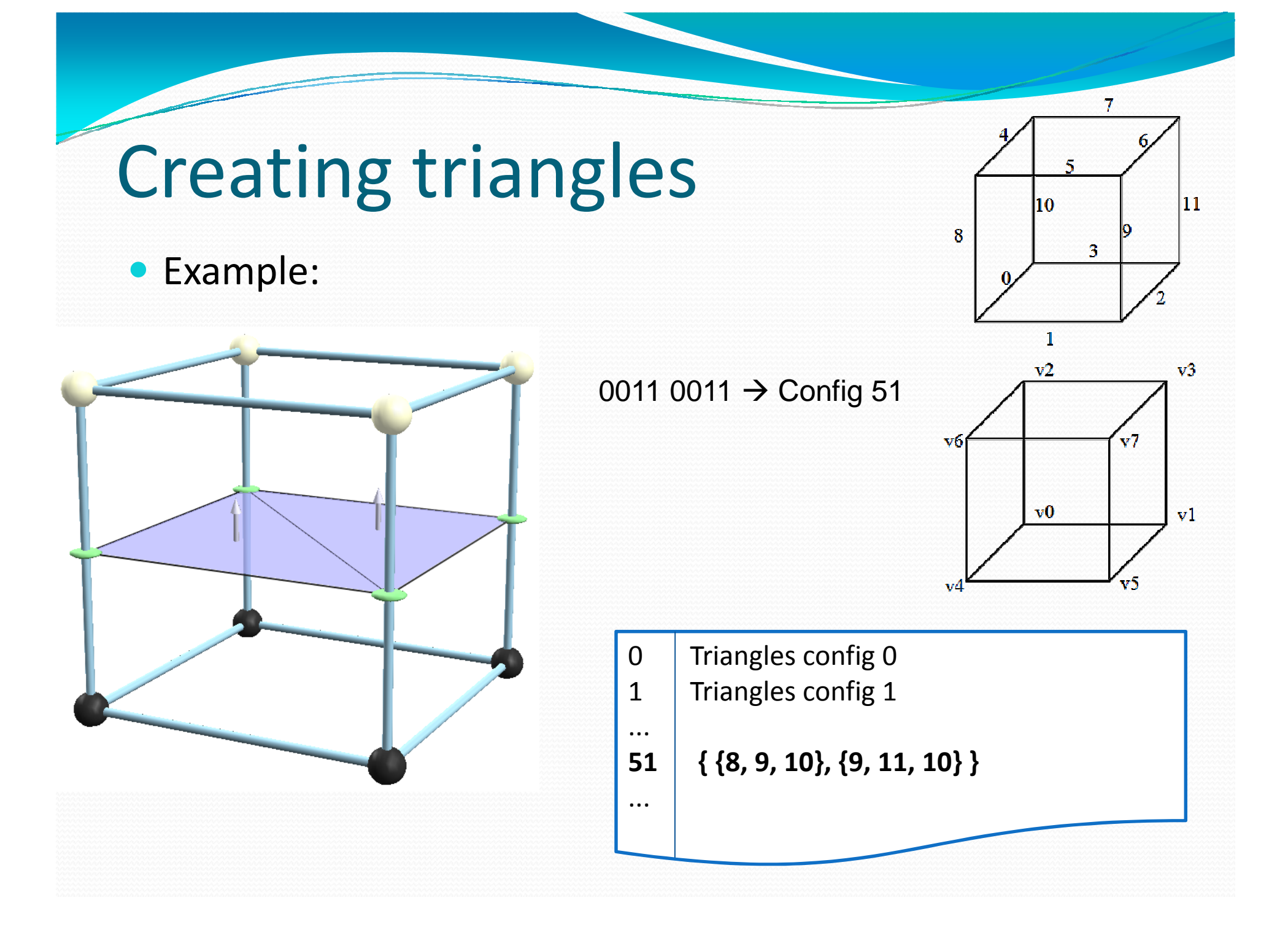

# LUT

- Case analysis (14+1 cases)
- **For each ambiguous case, the** authors chose the simplest reconstruction.
- Each case  $\rightarrow$  1 4 triangles

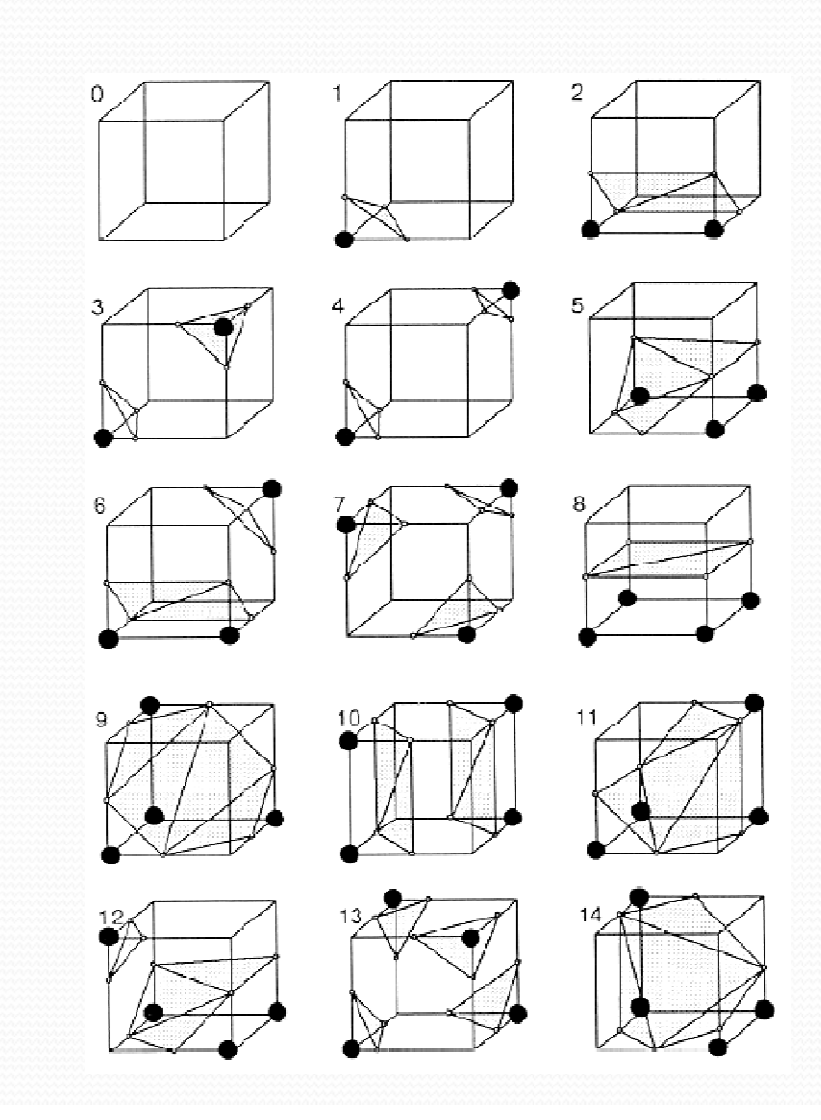

# Reconstruction case 1

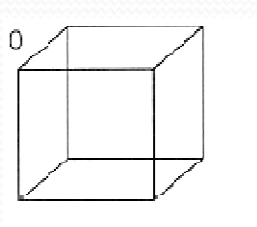

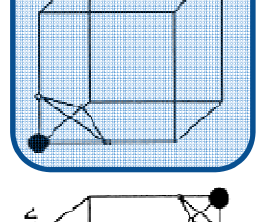

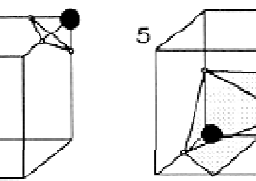

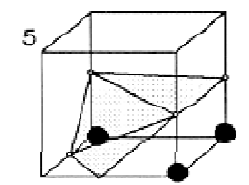

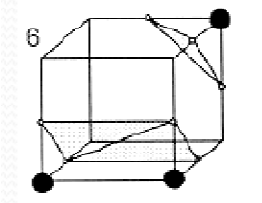

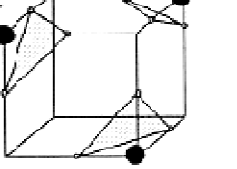

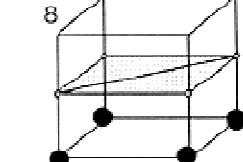

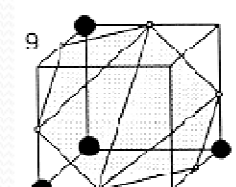

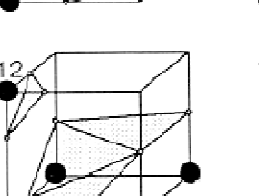

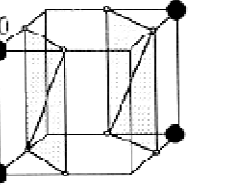

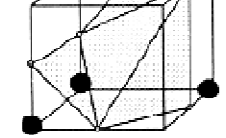

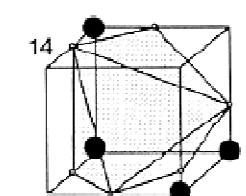

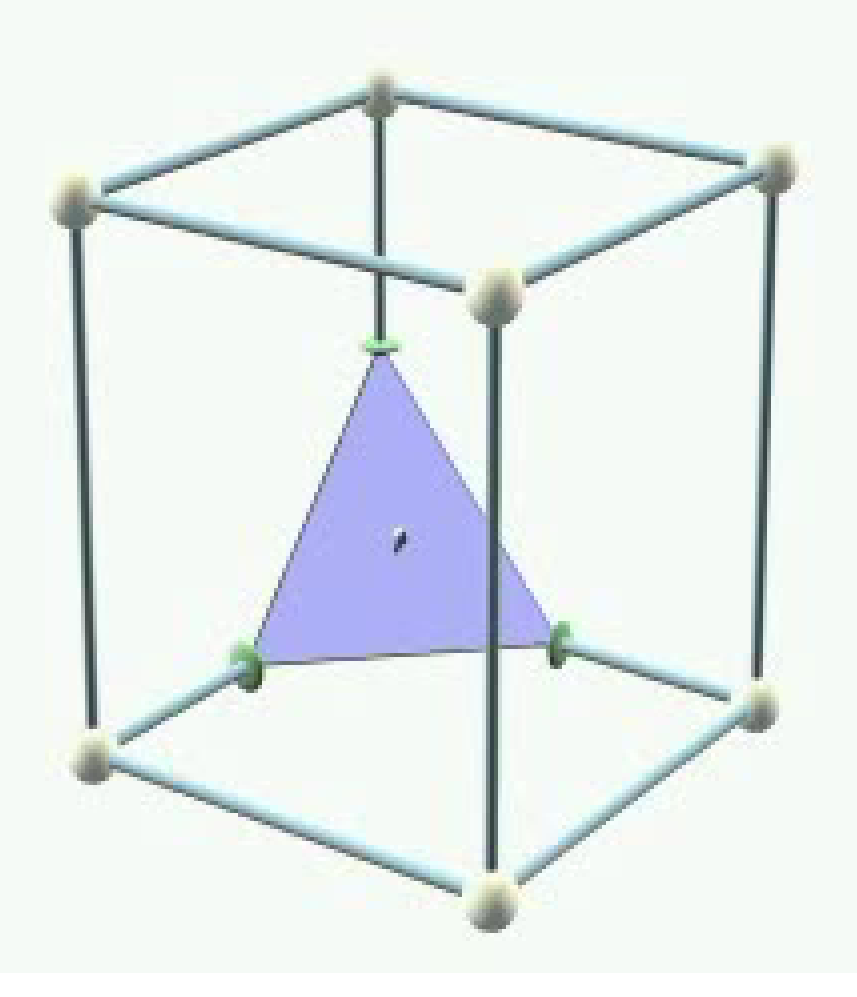

#### Reconstruction case <sup>2</sup>

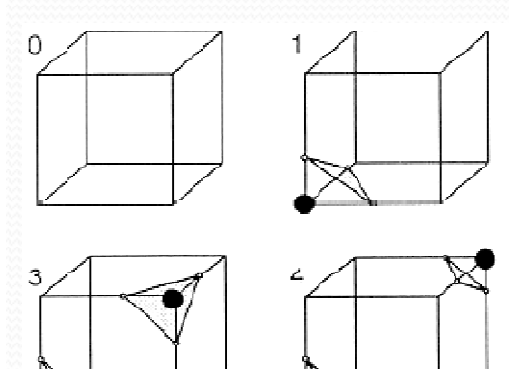

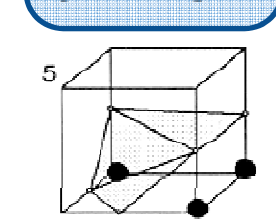

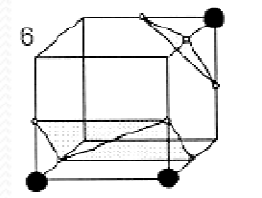

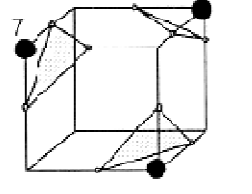

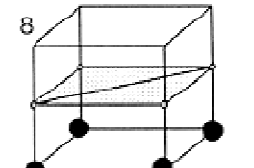

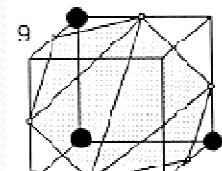

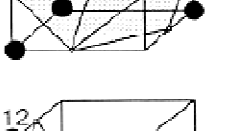

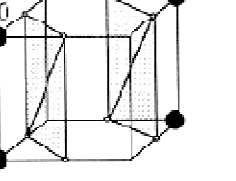

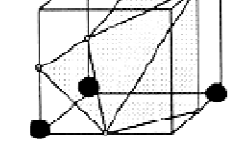

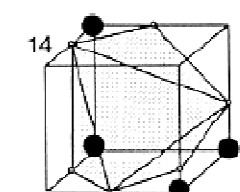

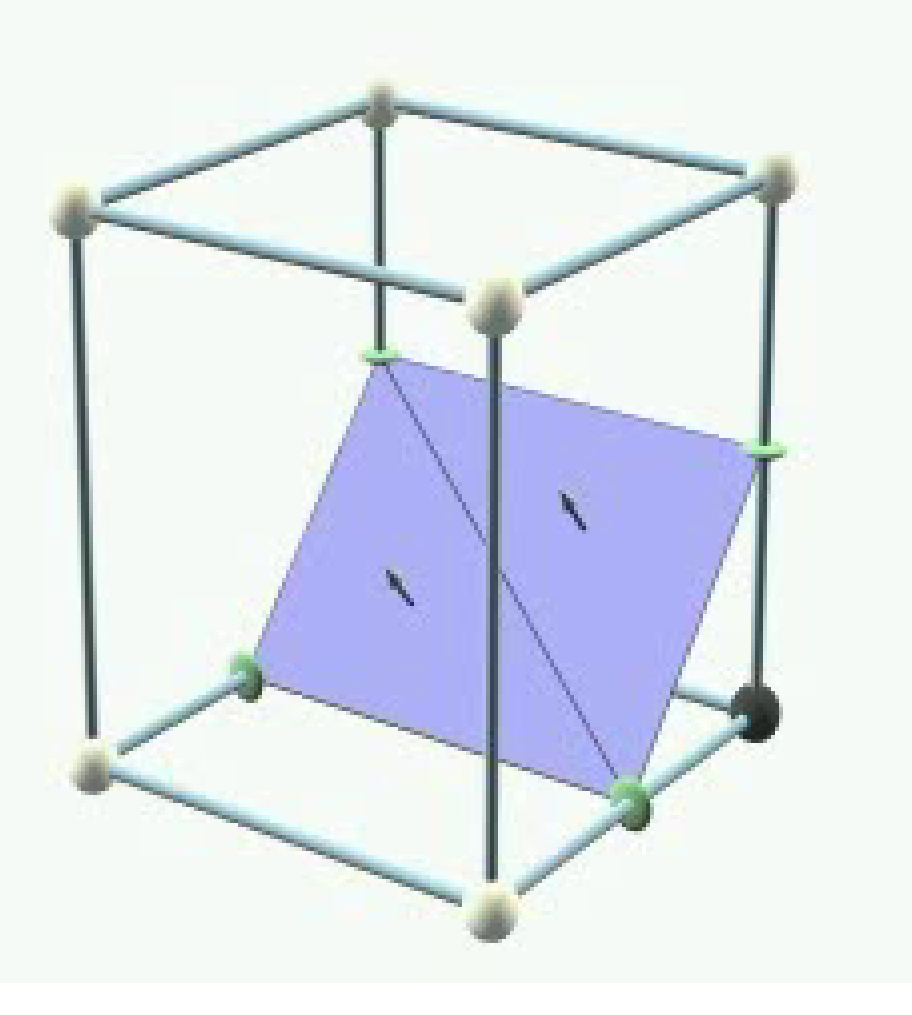
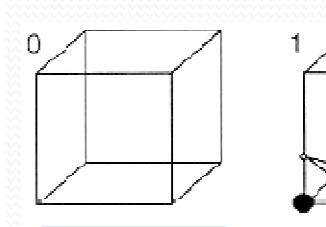

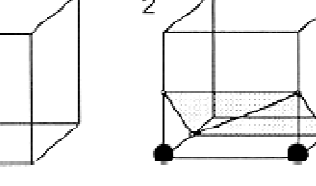

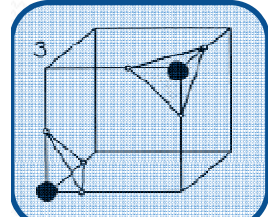

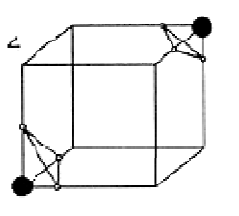

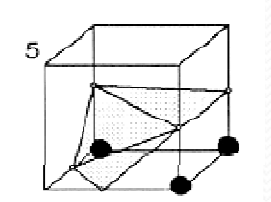

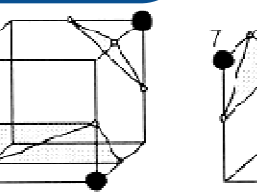

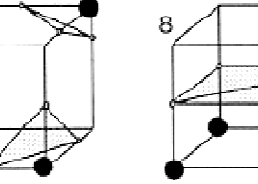

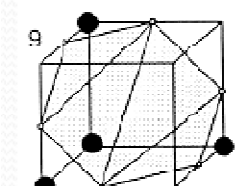

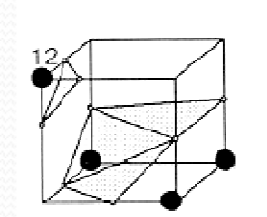

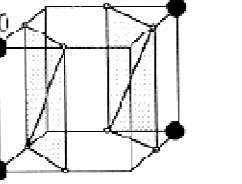

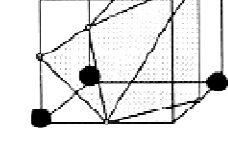

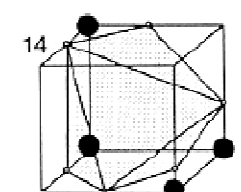

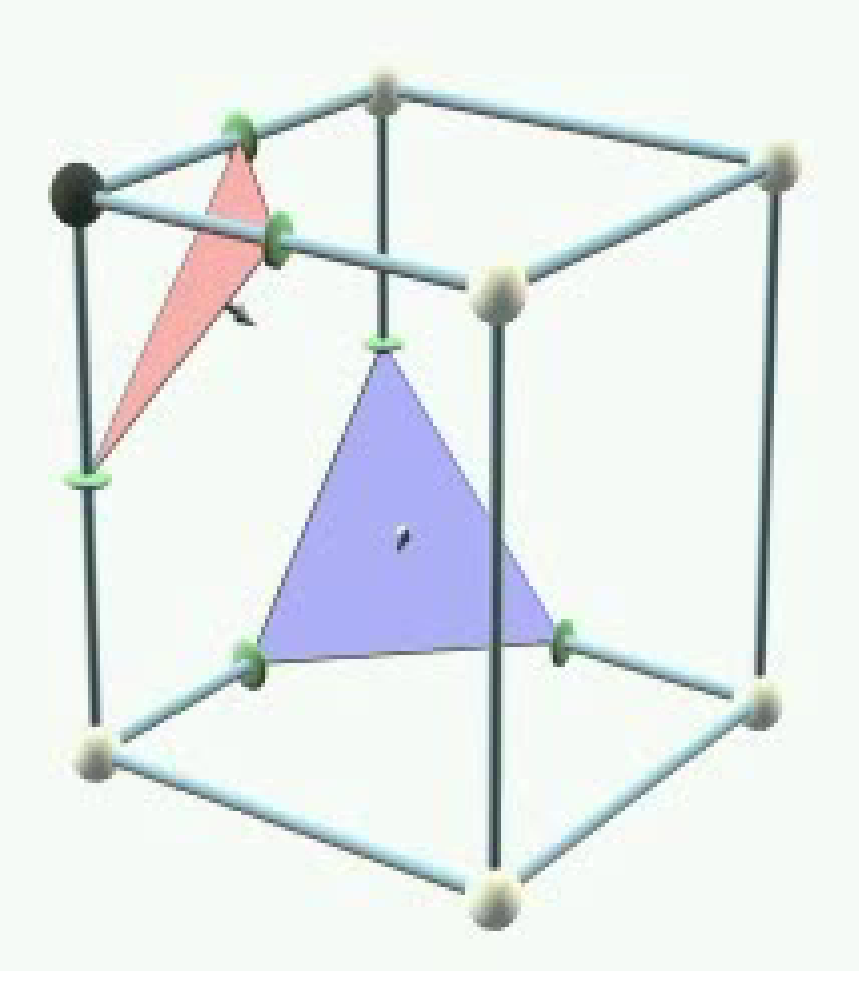

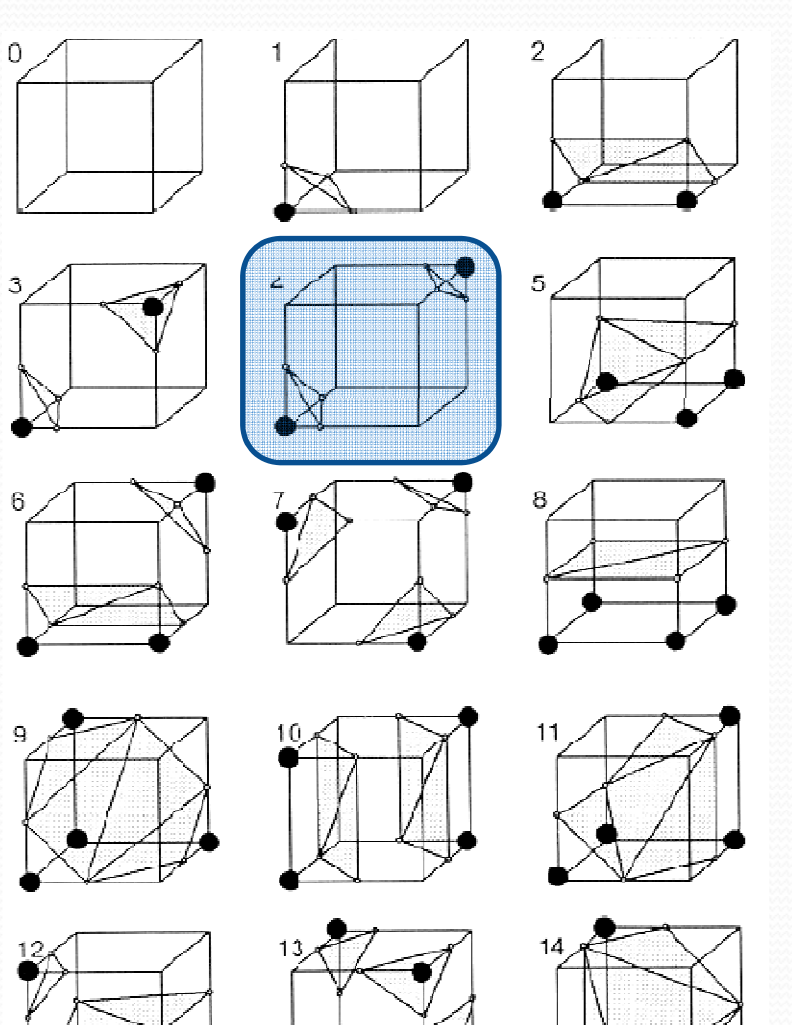

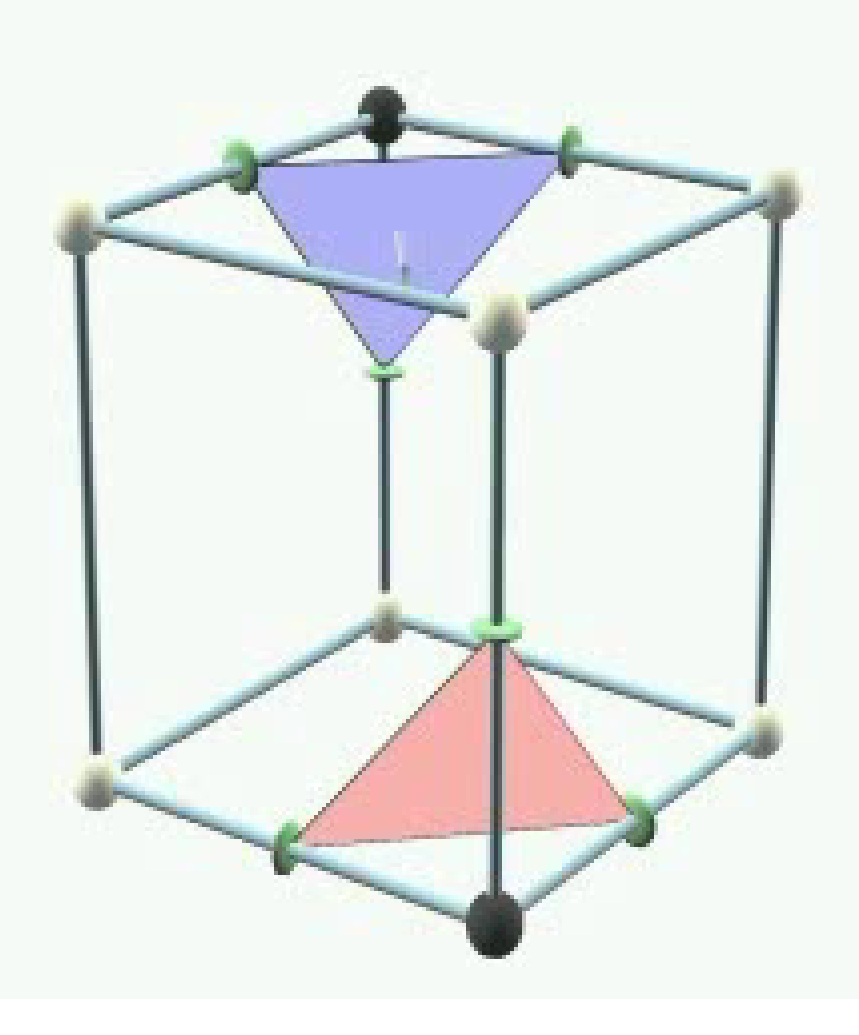

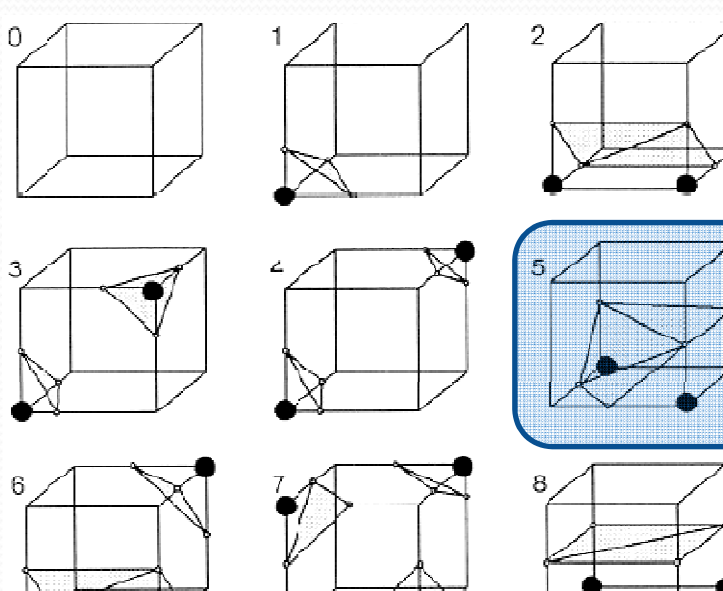

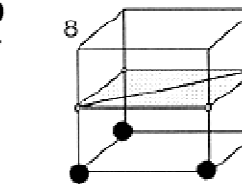

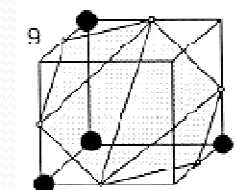

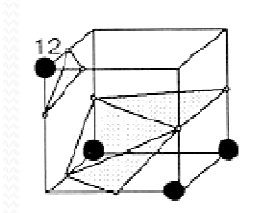

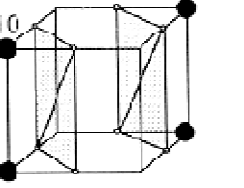

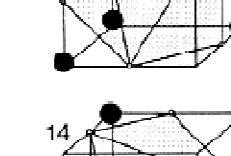

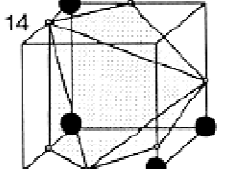

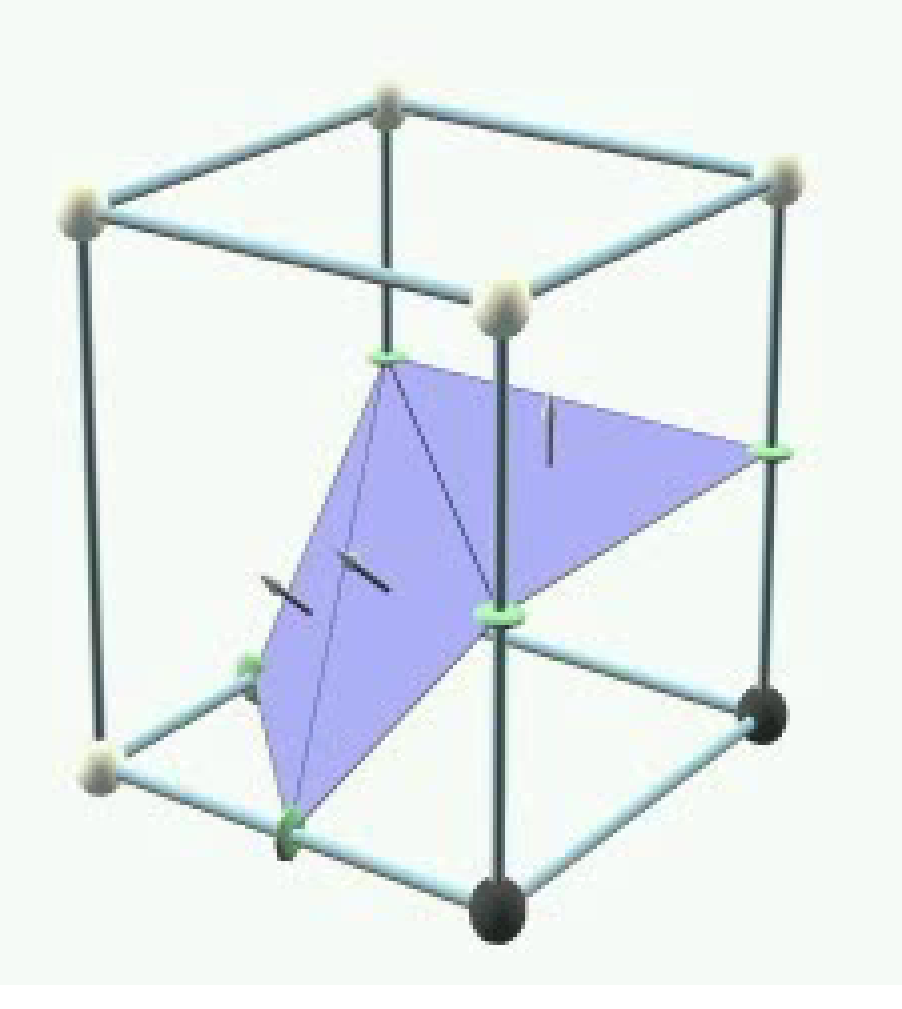

![](_page_39_Figure_1.jpeg)

![](_page_39_Picture_2.jpeg)

![](_page_39_Picture_3.jpeg)

![](_page_39_Picture_4.jpeg)

![](_page_39_Picture_5.jpeg)

![](_page_39_Picture_6.jpeg)

![](_page_39_Picture_7.jpeg)

![](_page_39_Picture_8.jpeg)

![](_page_39_Figure_9.jpeg)

![](_page_39_Picture_10.jpeg)

![](_page_39_Picture_11.jpeg)

![](_page_39_Picture_12.jpeg)

![](_page_39_Picture_13.jpeg)

![](_page_40_Figure_1.jpeg)

![](_page_40_Picture_2.jpeg)

![](_page_40_Picture_3.jpeg)

![](_page_40_Picture_4.jpeg)

![](_page_40_Picture_5.jpeg)

![](_page_40_Picture_6.jpeg)

![](_page_40_Picture_7.jpeg)

![](_page_40_Picture_8.jpeg)

![](_page_41_Figure_1.jpeg)

![](_page_41_Figure_2.jpeg)

![](_page_41_Picture_3.jpeg)

![](_page_41_Figure_4.jpeg)

![](_page_42_Figure_1.jpeg)

![](_page_42_Picture_2.jpeg)

![](_page_42_Picture_3.jpeg)

6

![](_page_42_Picture_4.jpeg)

![](_page_42_Picture_5.jpeg)

![](_page_42_Picture_6.jpeg)

![](_page_42_Picture_7.jpeg)

![](_page_42_Picture_8.jpeg)

![](_page_42_Picture_9.jpeg)

![](_page_42_Picture_10.jpeg)

![](_page_42_Picture_11.jpeg)

![](_page_42_Picture_12.jpeg)

![](_page_42_Picture_13.jpeg)

![](_page_43_Figure_1.jpeg)

![](_page_43_Figure_2.jpeg)

![](_page_43_Picture_3.jpeg)

![](_page_43_Picture_4.jpeg)

![](_page_43_Picture_5.jpeg)

![](_page_43_Picture_6.jpeg)

6

![](_page_43_Picture_7.jpeg)

![](_page_43_Picture_8.jpeg)

![](_page_43_Picture_9.jpeg)

![](_page_43_Picture_10.jpeg)

![](_page_43_Picture_11.jpeg)

![](_page_44_Figure_1.jpeg)

![](_page_44_Figure_2.jpeg)

![](_page_44_Picture_3.jpeg)

![](_page_44_Picture_4.jpeg)

![](_page_44_Picture_5.jpeg)

![](_page_44_Picture_6.jpeg)

![](_page_44_Picture_7.jpeg)

![](_page_44_Picture_8.jpeg)

![](_page_44_Picture_9.jpeg)

![](_page_44_Picture_10.jpeg)

![](_page_44_Picture_11.jpeg)

![](_page_45_Figure_1.jpeg)

![](_page_45_Picture_2.jpeg)

![](_page_45_Picture_3.jpeg)

![](_page_45_Picture_4.jpeg)

![](_page_45_Picture_5.jpeg)

![](_page_45_Picture_6.jpeg)

![](_page_45_Picture_7.jpeg)

![](_page_45_Picture_8.jpeg)

![](_page_45_Picture_9.jpeg)

![](_page_45_Figure_10.jpeg)

![](_page_45_Picture_11.jpeg)

![](_page_45_Picture_12.jpeg)

![](_page_45_Picture_13.jpeg)

![](_page_45_Picture_14.jpeg)

![](_page_46_Figure_1.jpeg)

![](_page_46_Picture_2.jpeg)

6

![](_page_46_Picture_3.jpeg)

![](_page_46_Picture_4.jpeg)

![](_page_46_Picture_5.jpeg)

![](_page_46_Picture_6.jpeg)

![](_page_46_Picture_7.jpeg)

![](_page_46_Picture_8.jpeg)

![](_page_46_Picture_9.jpeg)

![](_page_46_Picture_10.jpeg)

![](_page_46_Picture_11.jpeg)

![](_page_47_Figure_1.jpeg)

![](_page_47_Picture_2.jpeg)

![](_page_47_Picture_3.jpeg)

![](_page_47_Picture_4.jpeg)

![](_page_47_Picture_5.jpeg)

![](_page_47_Picture_6.jpeg)

![](_page_47_Picture_7.jpeg)

![](_page_47_Picture_8.jpeg)

![](_page_47_Picture_9.jpeg)

![](_page_47_Picture_10.jpeg)

![](_page_47_Picture_11.jpeg)

![](_page_47_Picture_12.jpeg)

# Marching Cubes

For each sample (i,j,k)

config := get configuration of the cube  $(i,j,k) \rightarrow (i+1, j+1, k+1)$ 

recons := LUT[config] // query precomputed LUT

// recons is e.g.  $\{\{a,b,c\},\{d,e,f\}...\}$ 

create vertices through linear interpolation

// creat a vertex for each edge in (a, b, c, d...)

create the triangles as indicated by the LUT

// create the triangles  $(a,b,c)$ ,  $(d,e,f)$ ,...

- // We should replace the indices to edges (0..11)
- // to indices of the mesh vertices

fper

![](_page_48_Figure_12.jpeg)

![](_page_48_Figure_13.jpeg)

![](_page_48_Figure_14.jpeg)

![](_page_49_Figure_1.jpeg)

![](_page_50_Figure_1.jpeg)

![](_page_51_Figure_1.jpeg)

![](_page_52_Figure_1.jpeg)

![](_page_53_Picture_1.jpeg)

![](_page_54_Picture_1.jpeg)

![](_page_55_Figure_1.jpeg)

![](_page_56_Figure_1.jpeg)

• Number of triangles

![](_page_57_Picture_2.jpeg)

 Triangle quality. It might create edges with null length and triangles with null area.

![](_page_58_Figure_2.jpeg)

• One case is duplicated

![](_page_59_Picture_2.jpeg)

![](_page_59_Figure_3.jpeg)

![](_page_59_Figure_4.jpeg)

![](_page_59_Figure_5.jpeg)

![](_page_59_Figure_6.jpeg)

![](_page_59_Figure_7.jpeg)

![](_page_59_Picture_8.jpeg)

![](_page_59_Figure_9.jpeg)

![](_page_59_Figure_10.jpeg)

![](_page_59_Picture_11.jpeg)

![](_page_59_Picture_12.jpeg)

10

![](_page_59_Picture_13.jpeg)

![](_page_59_Figure_14.jpeg)

![](_page_59_Figure_15.jpeg)

 The output surface might include holes! Some ambiguous faces are not reconstructed consistently.

![](_page_60_Figure_2.jpeg)

Ambiguous faces:

- Some cases separate black vertices (ex. case 3)
- Some other cases join black vertices (ex. case  $\sim$ 7)

![](_page_61_Figure_4.jpeg)

![](_page_62_Figure_1.jpeg)

![](_page_62_Figure_2.jpeg)

#### Consistent reconstructions

![](_page_63_Picture_1.jpeg)

# Examples

![](_page_64_Picture_1.jpeg)

[Demo Cub; Demo bunny]

![](_page_64_Picture_3.jpeg)

 For any pair of configurations, the reconstruction of the shared face must be consistent.

![](_page_65_Figure_2.jpeg)

![](_page_66_Figure_0.jpeg)

![](_page_67_Figure_1.jpeg)

![](_page_68_Figure_1.jpeg)

![](_page_69_Figure_1.jpeg)

![](_page_70_Figure_1.jpeg)

![](_page_71_Figure_1.jpeg)
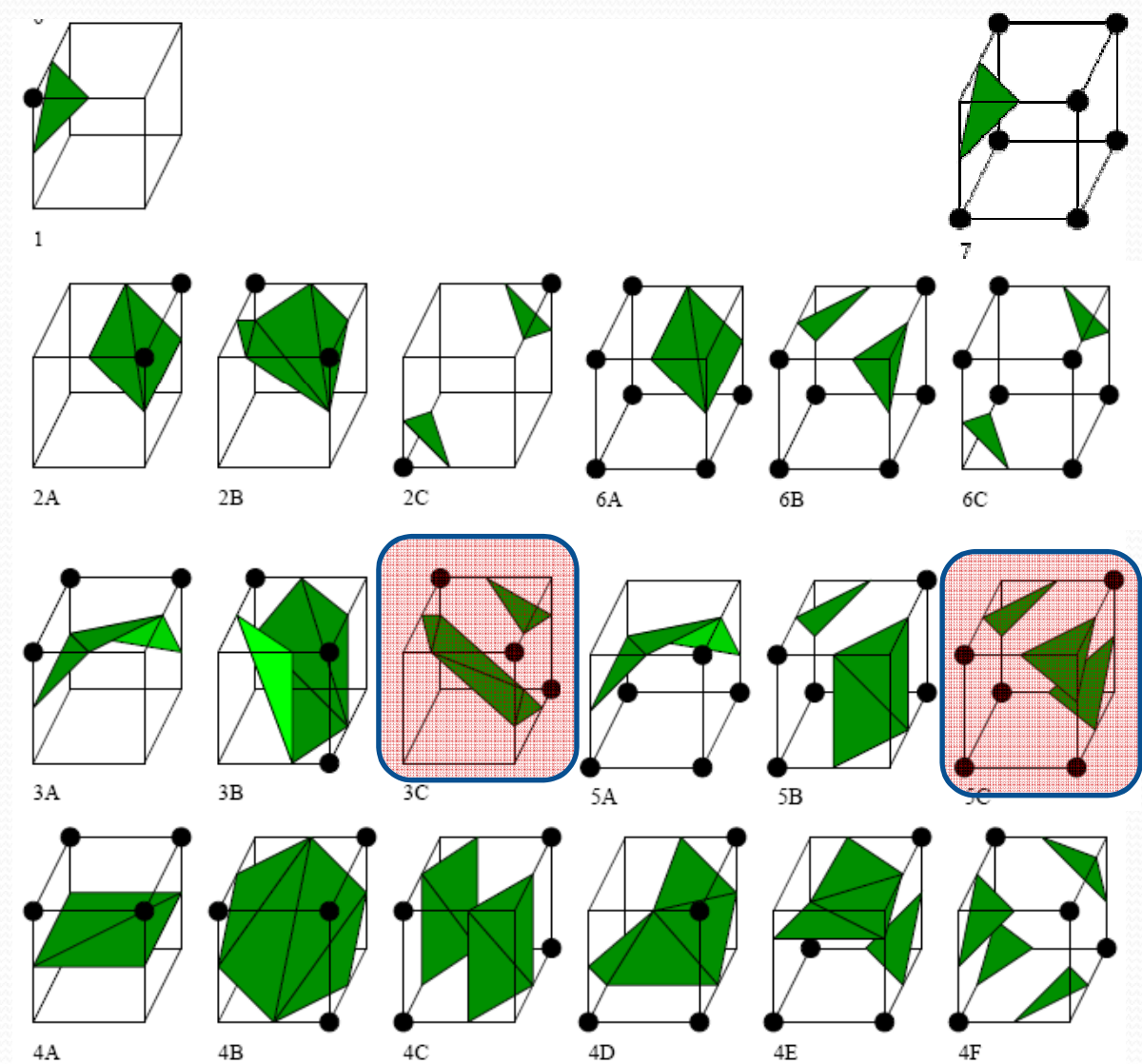

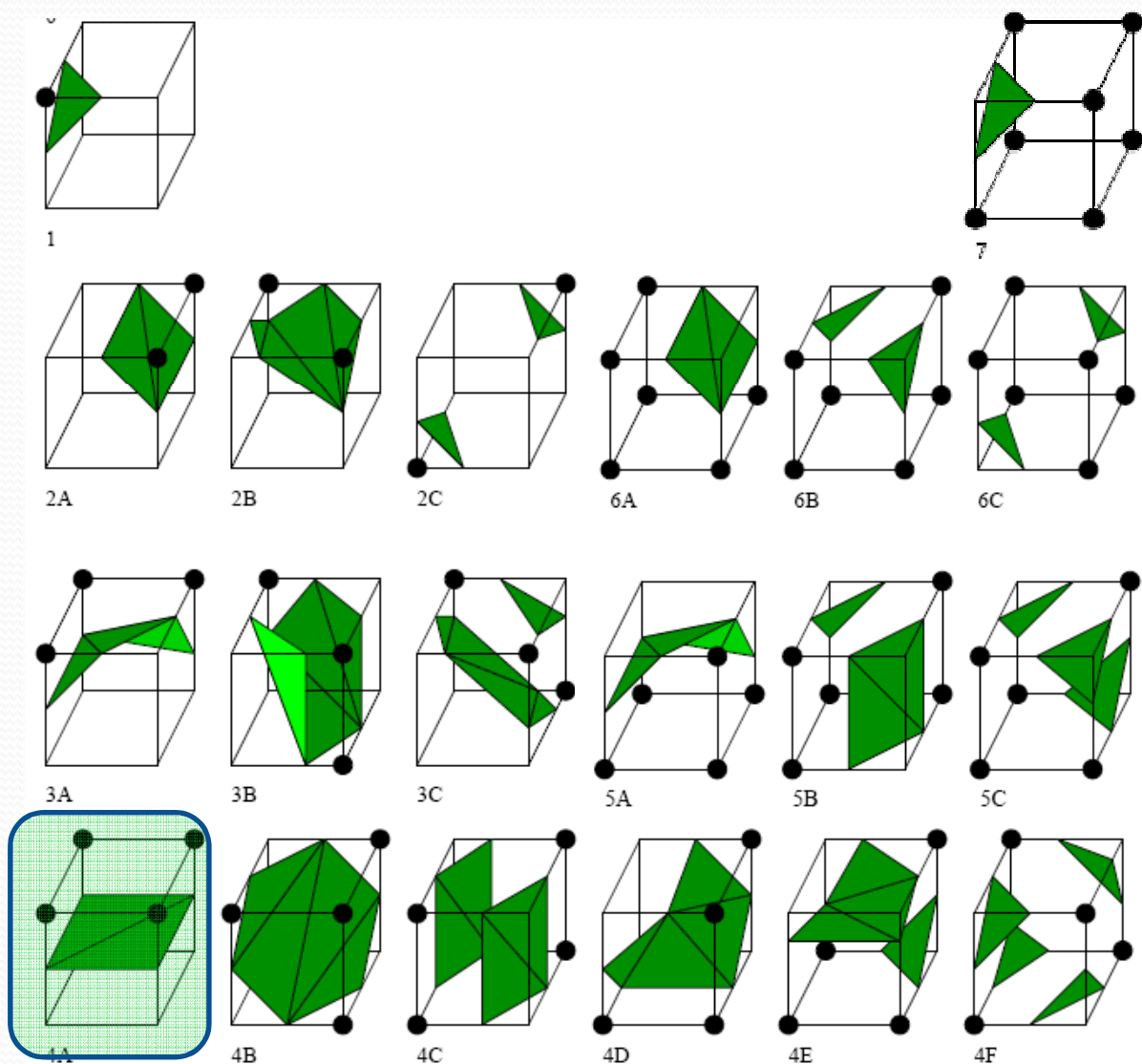

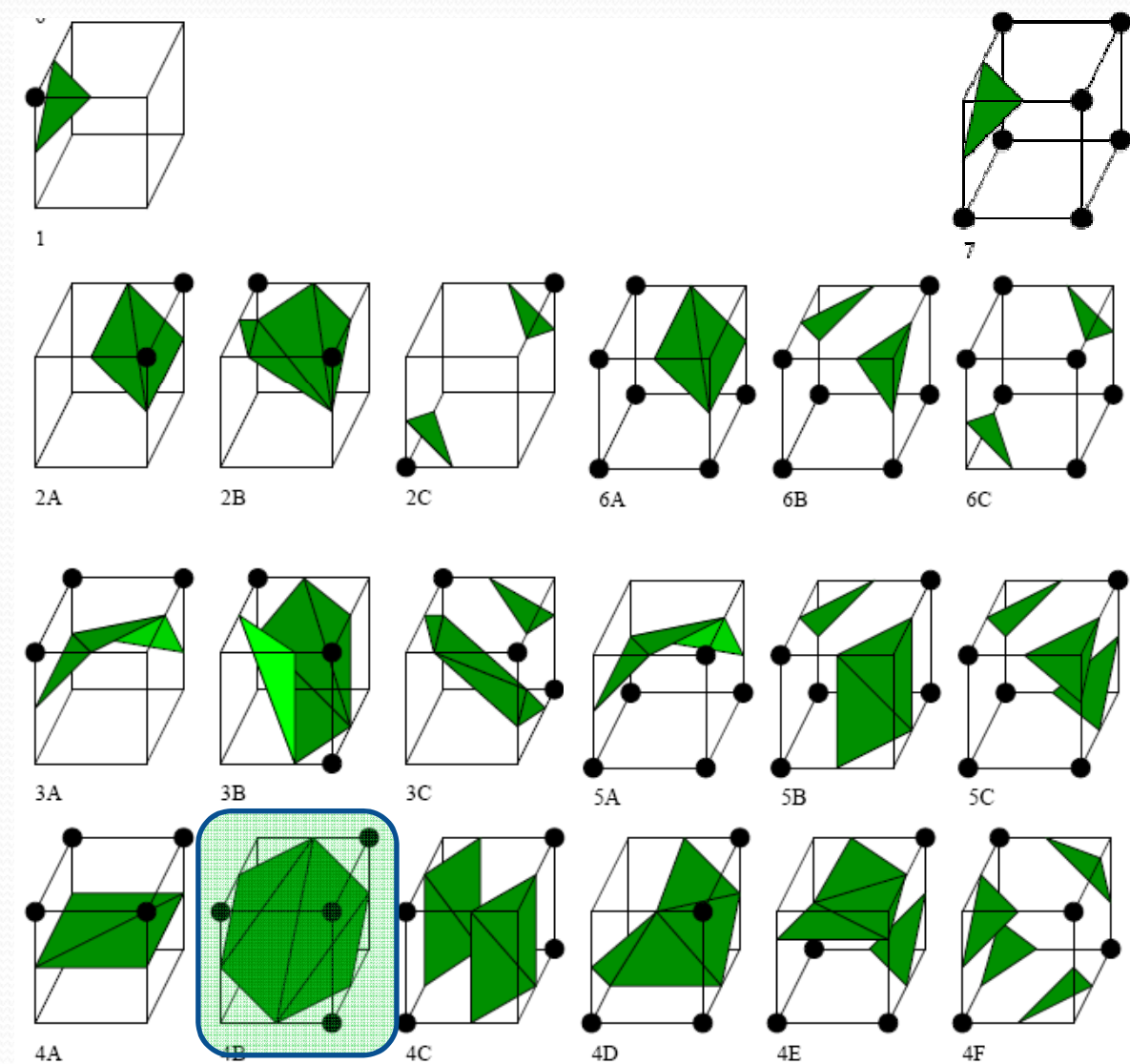

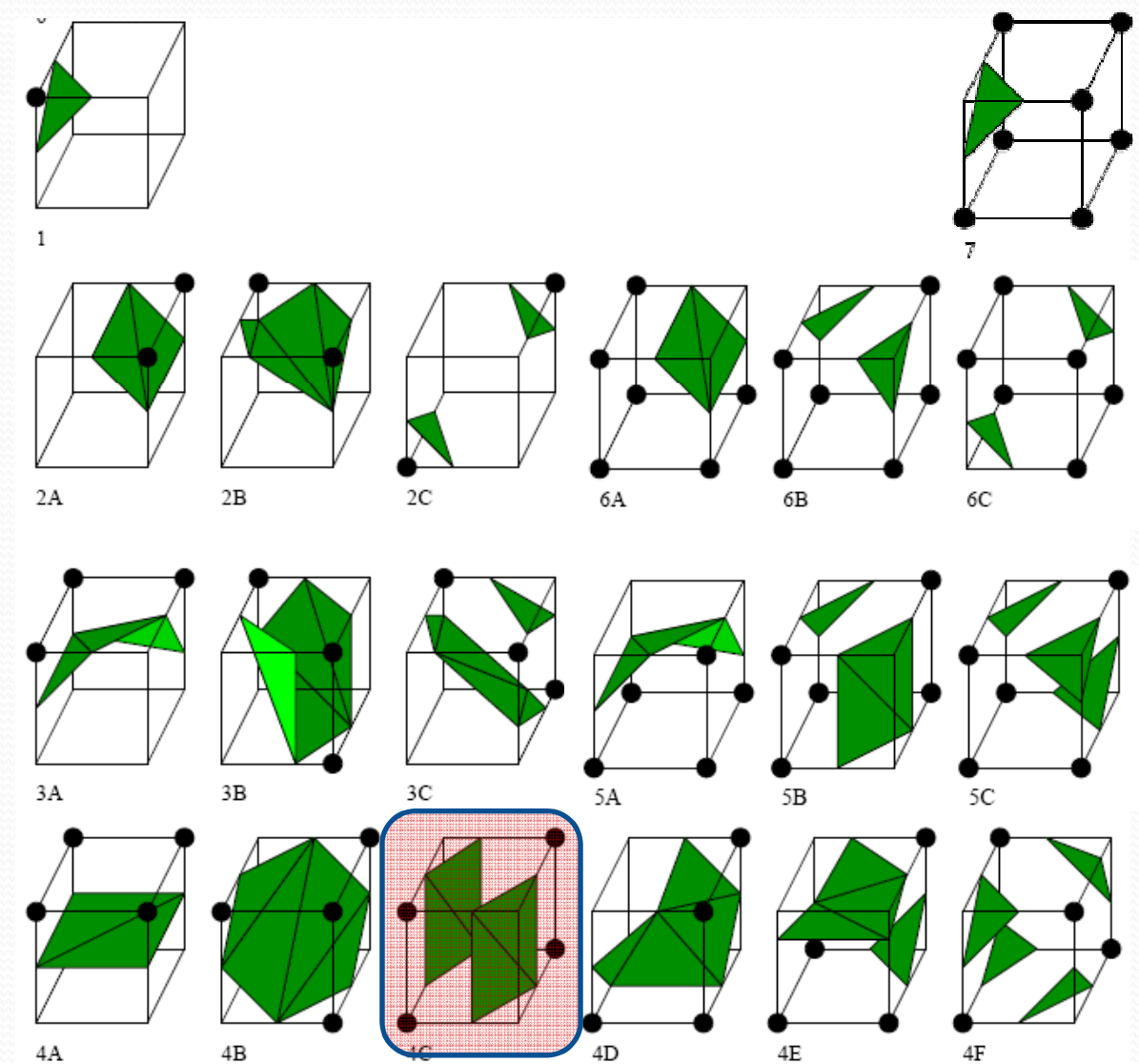

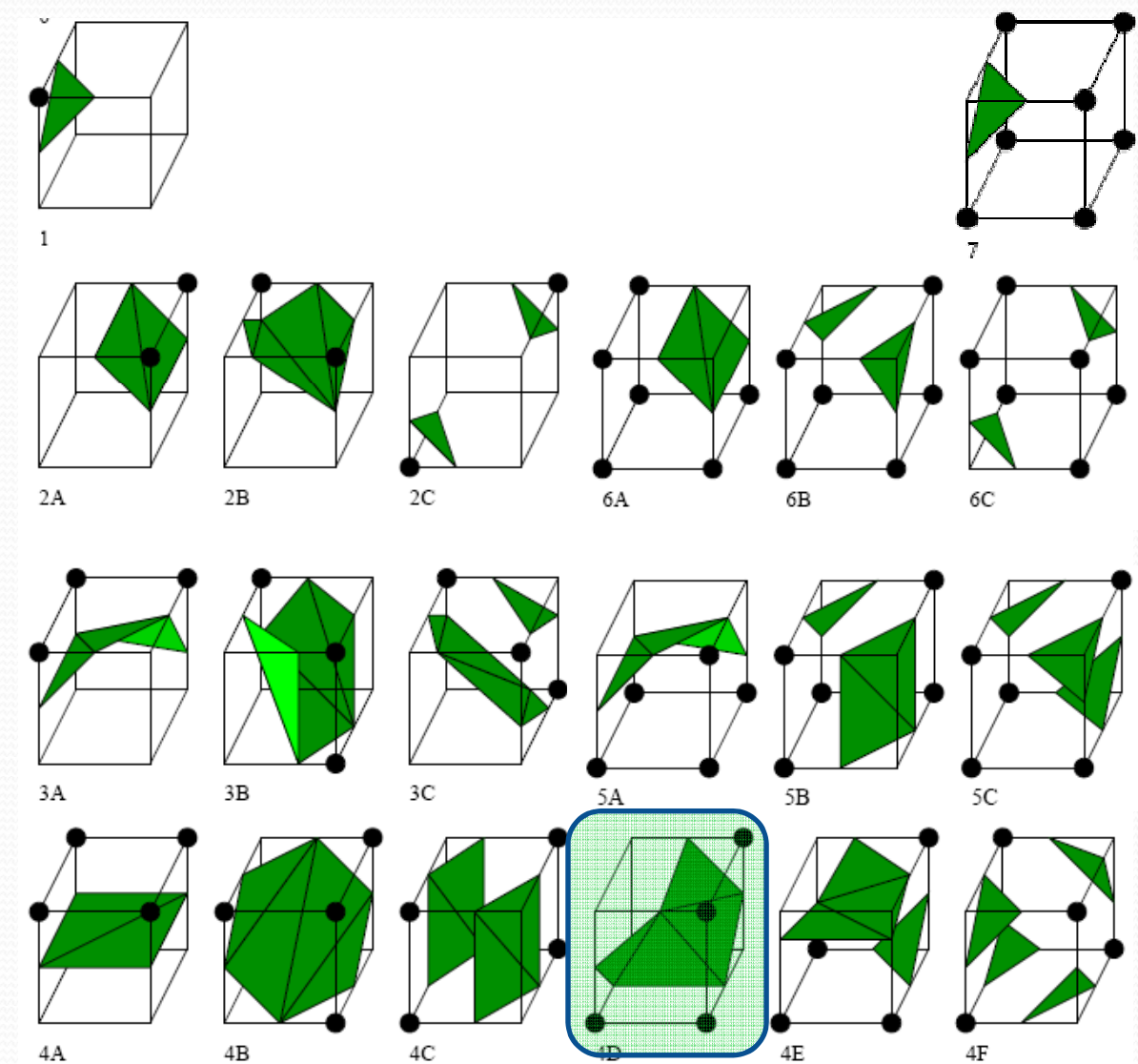

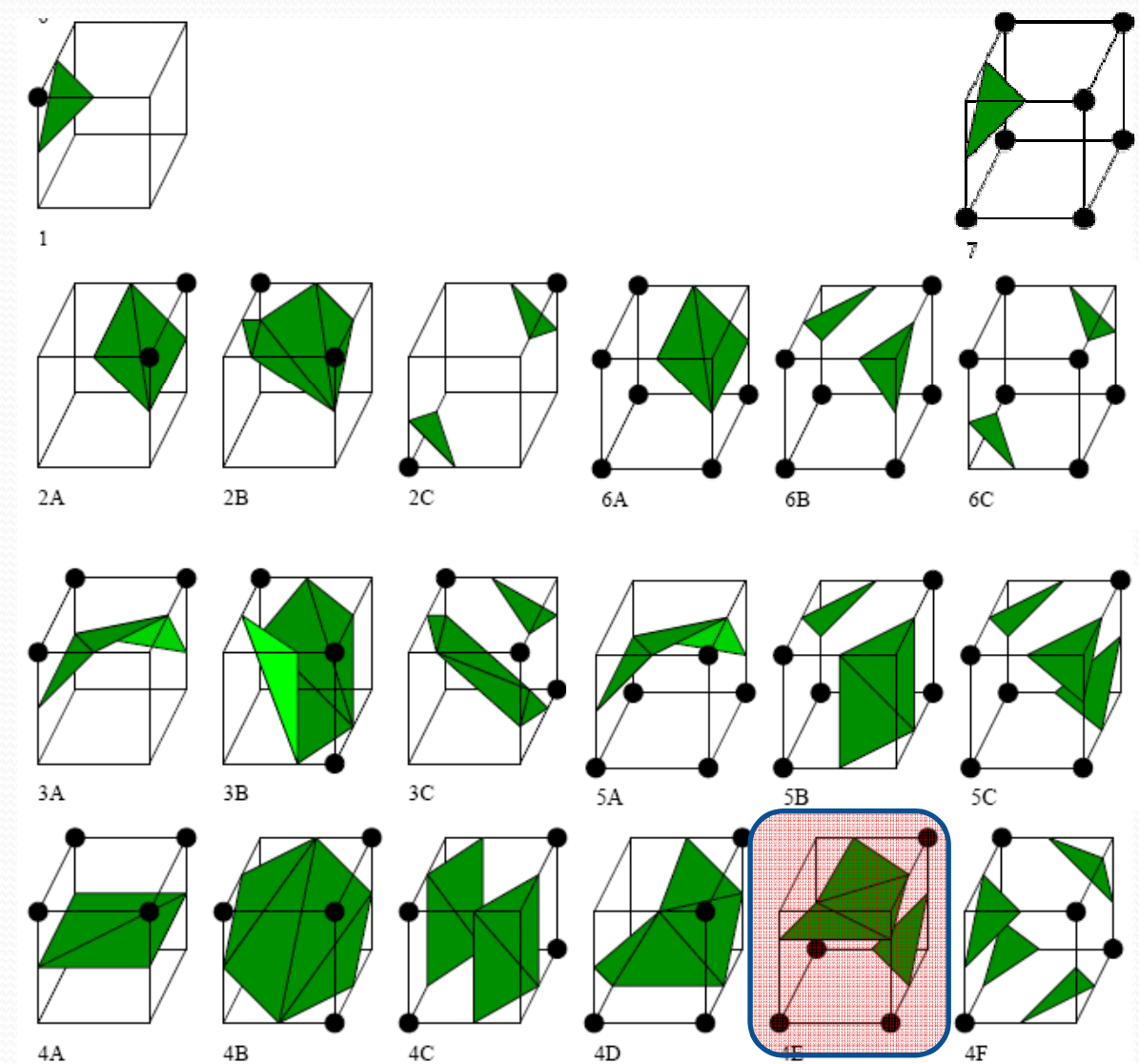

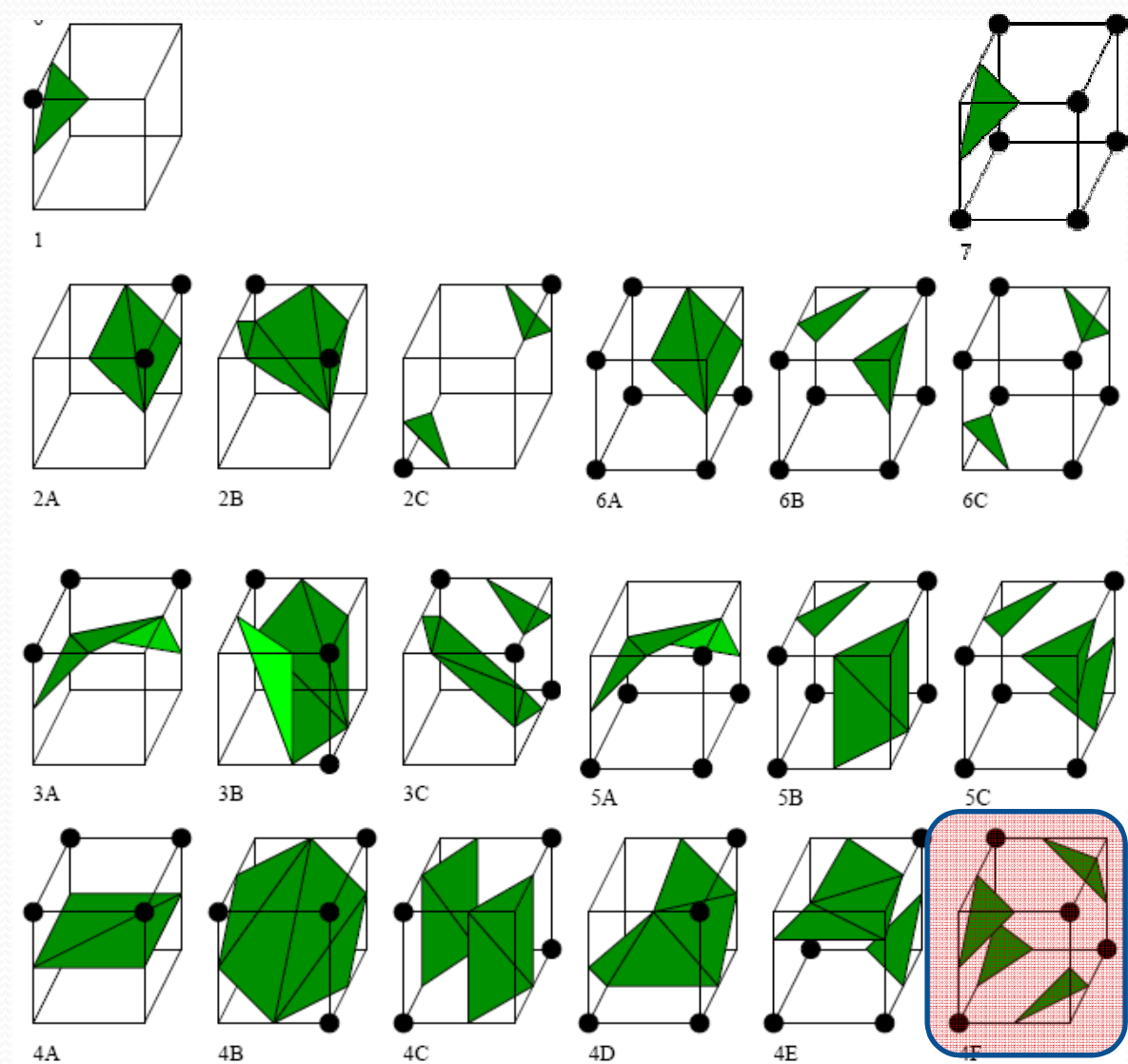

### Another consistent LUT

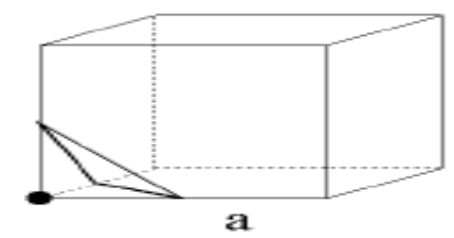

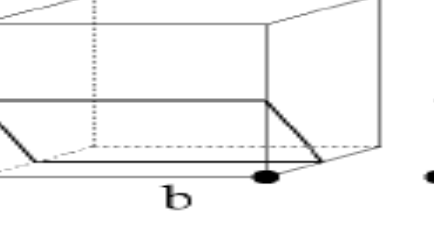

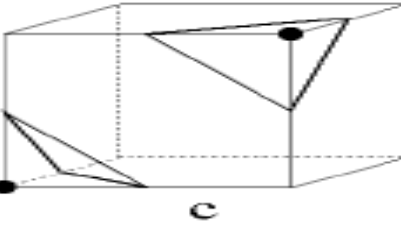

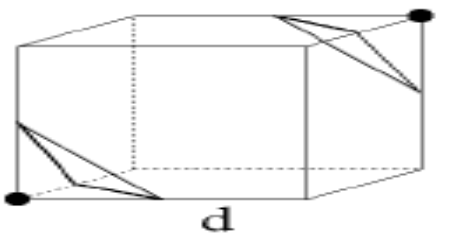

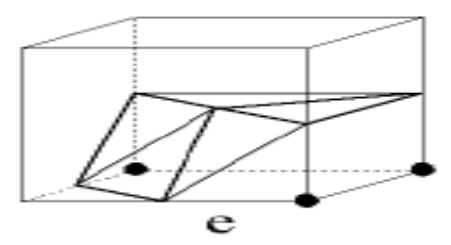

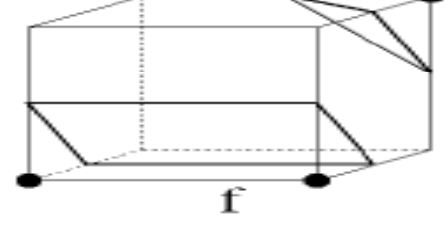

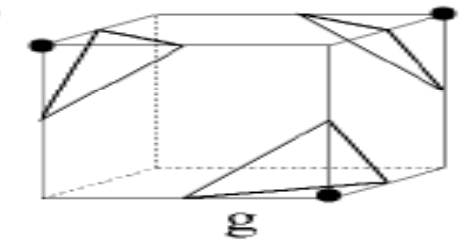

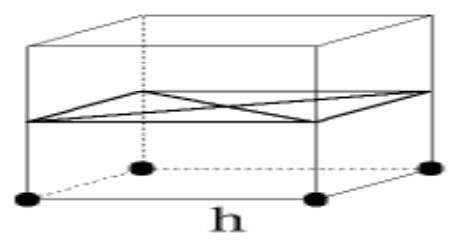

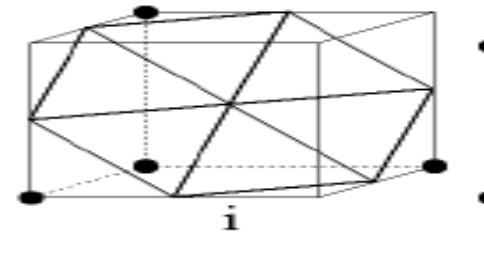

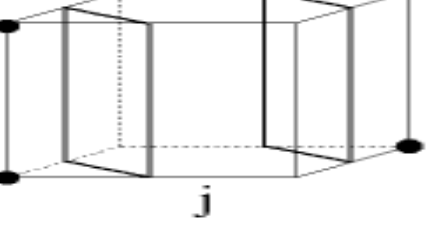

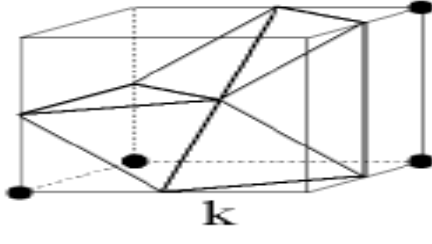

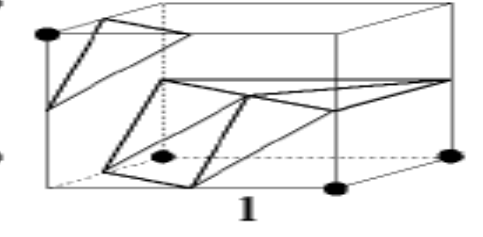

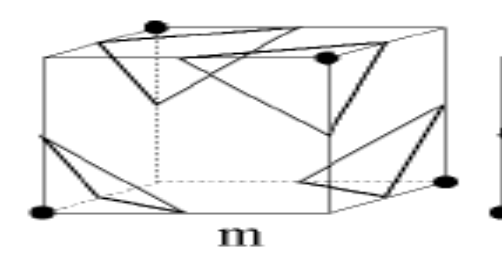

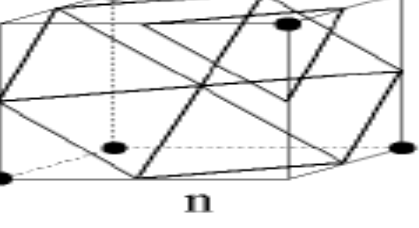

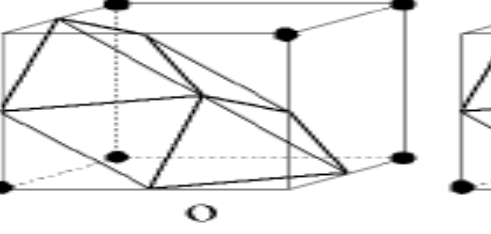

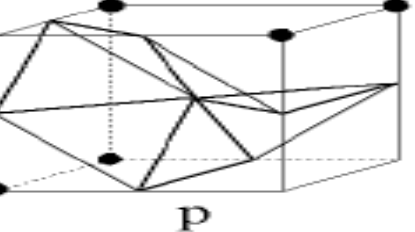

### Connection with pixel concept

- A digital image is a table with (color, intensity) values
- Each value has two possible interpretations, depending on the pixel definition:

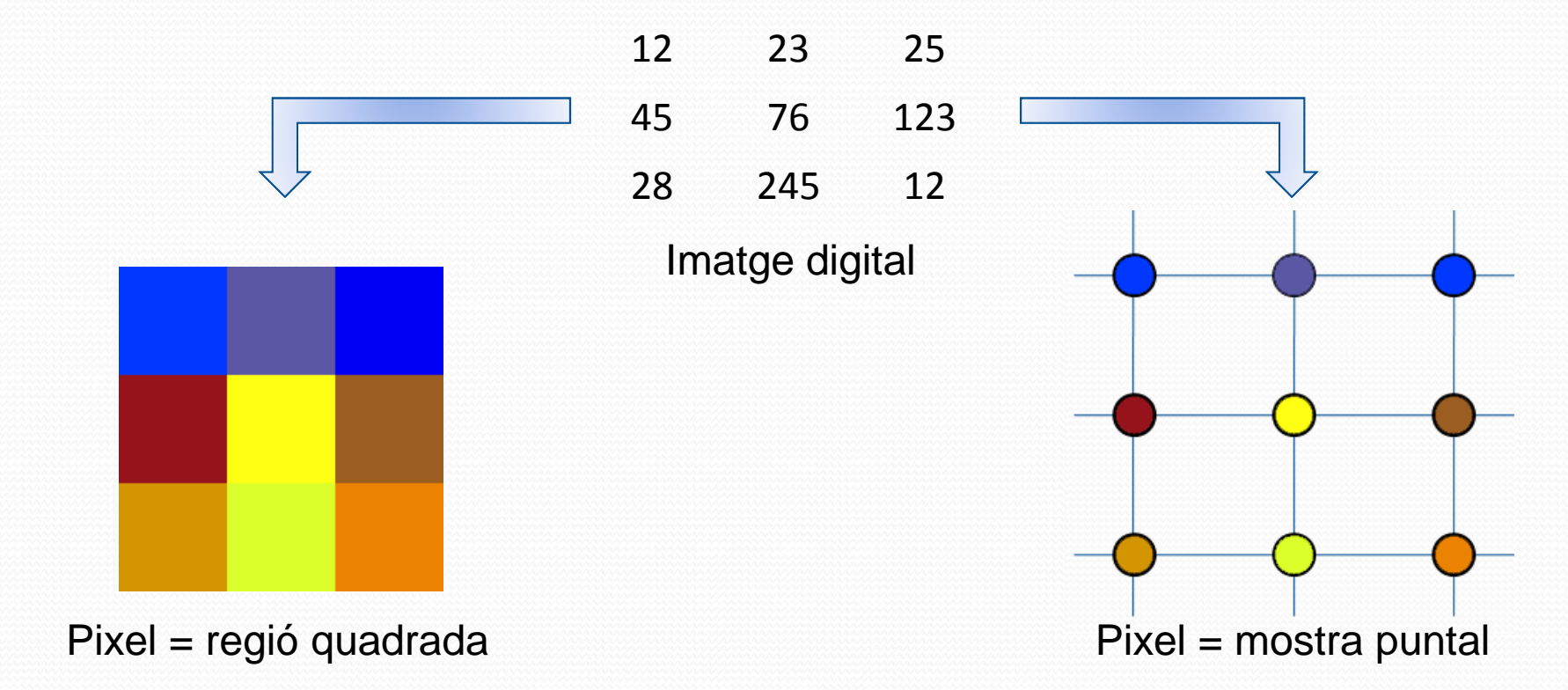

# Connection with pixel concept

 A common interpolant in the plane is the bilinear *interpolation*

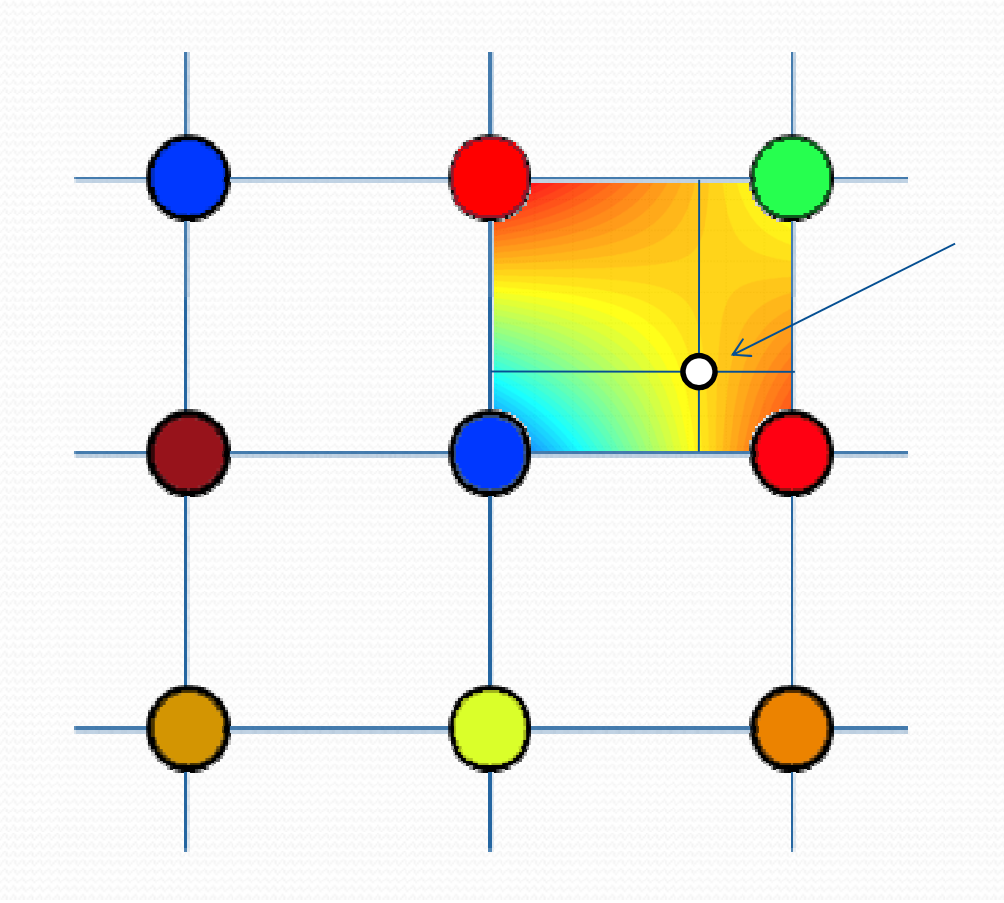

# Bilinear interpolation

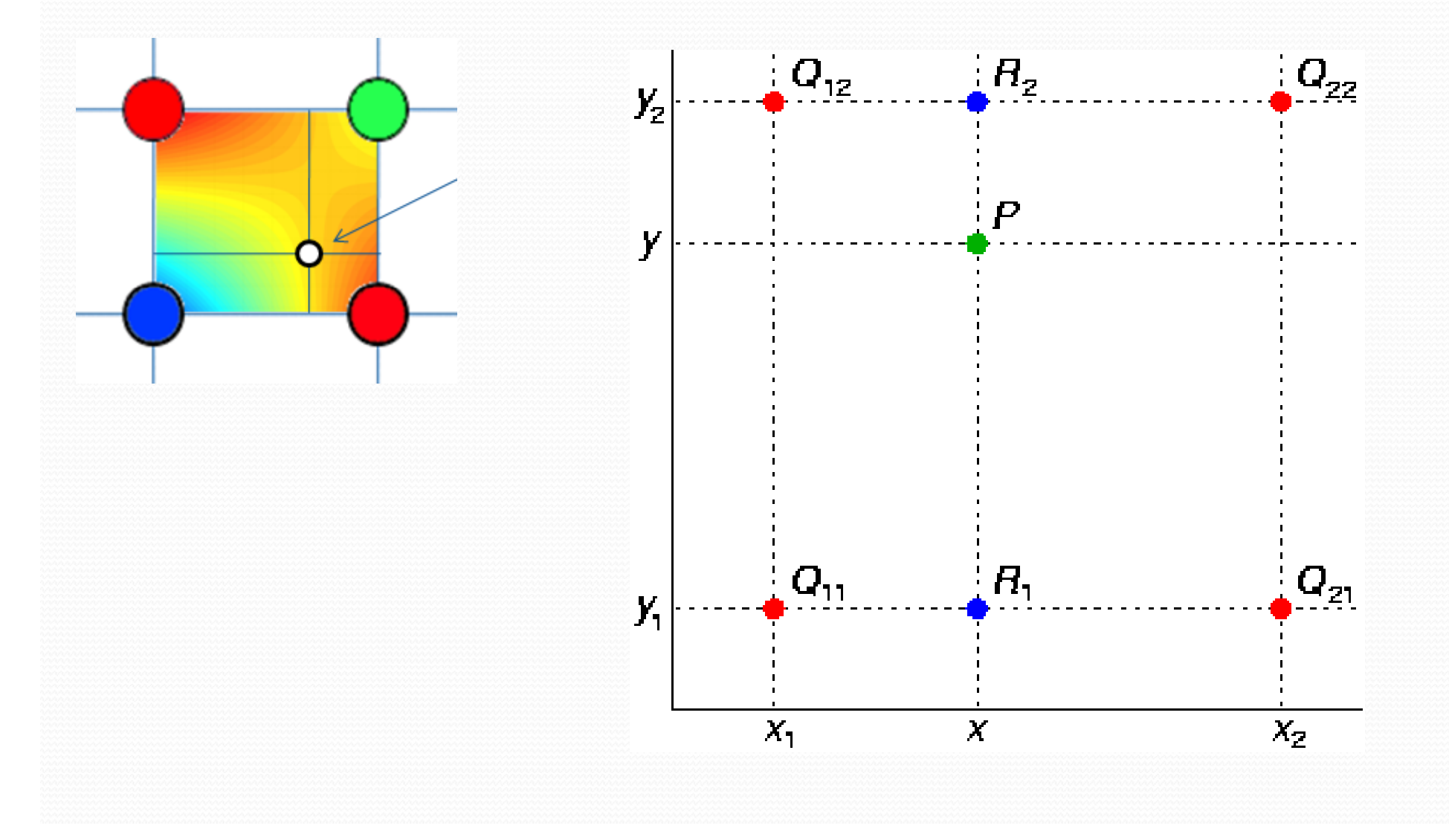

### Bilinear interpolation

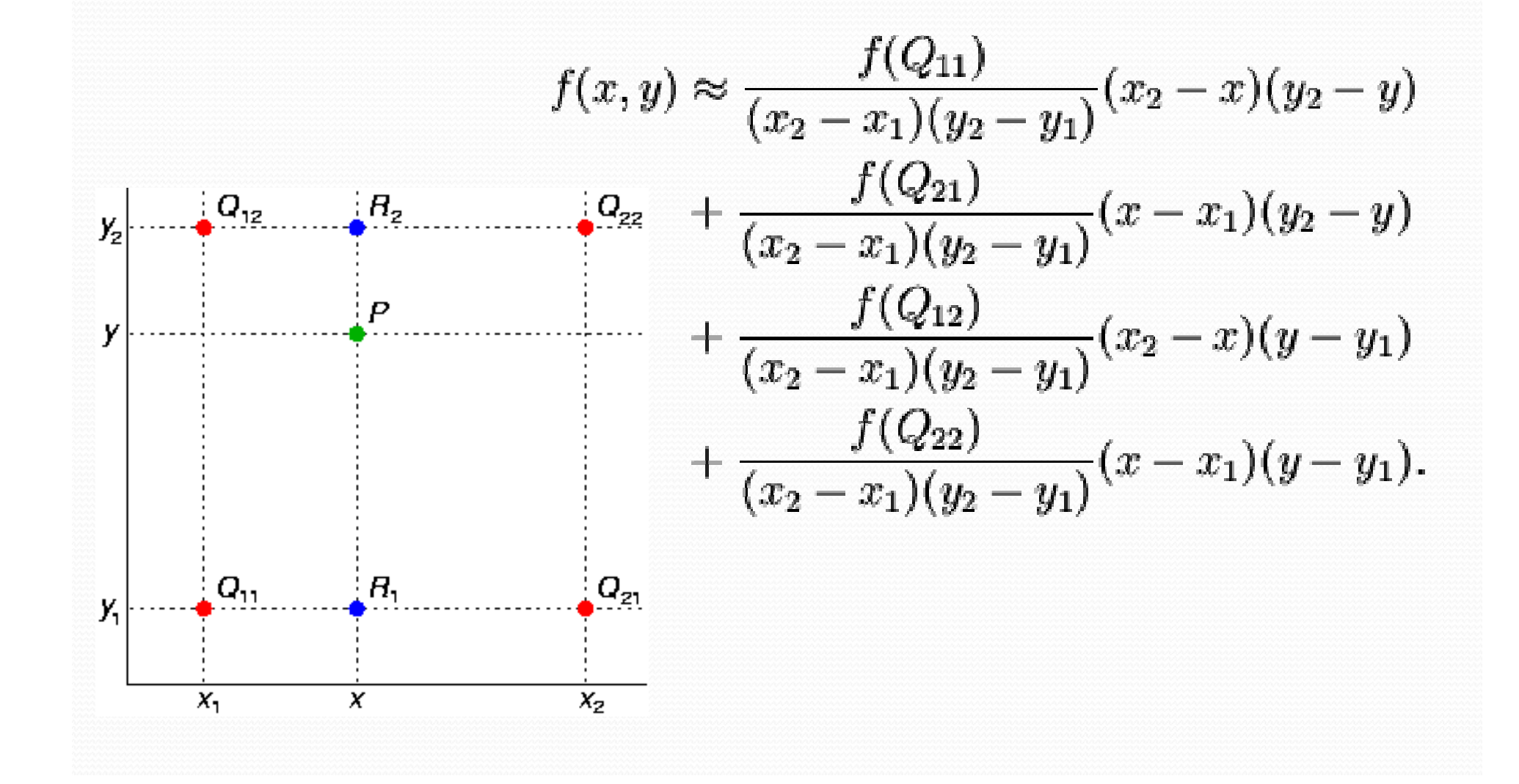

### Connection with pixel concept

Zoom

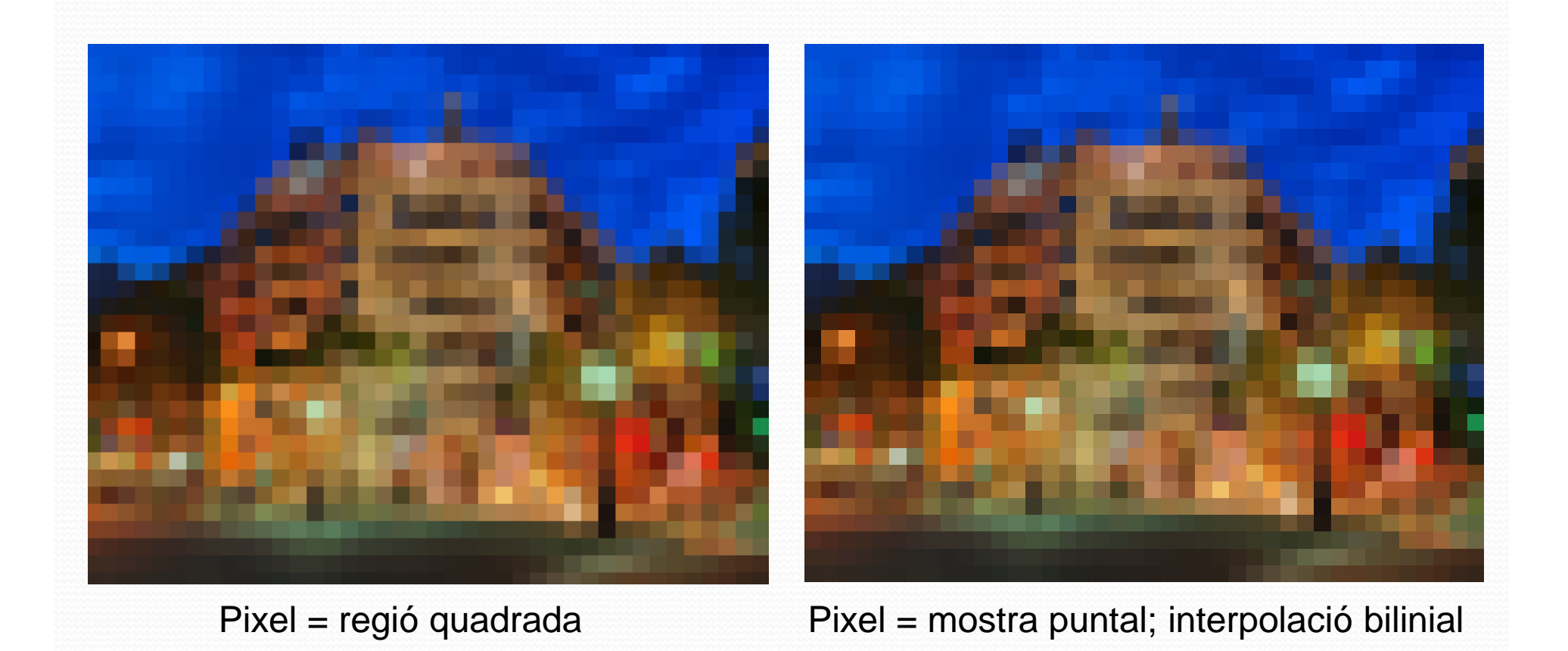

# Marching Cubes

Marching Cubes was a big improvement over cuberille:

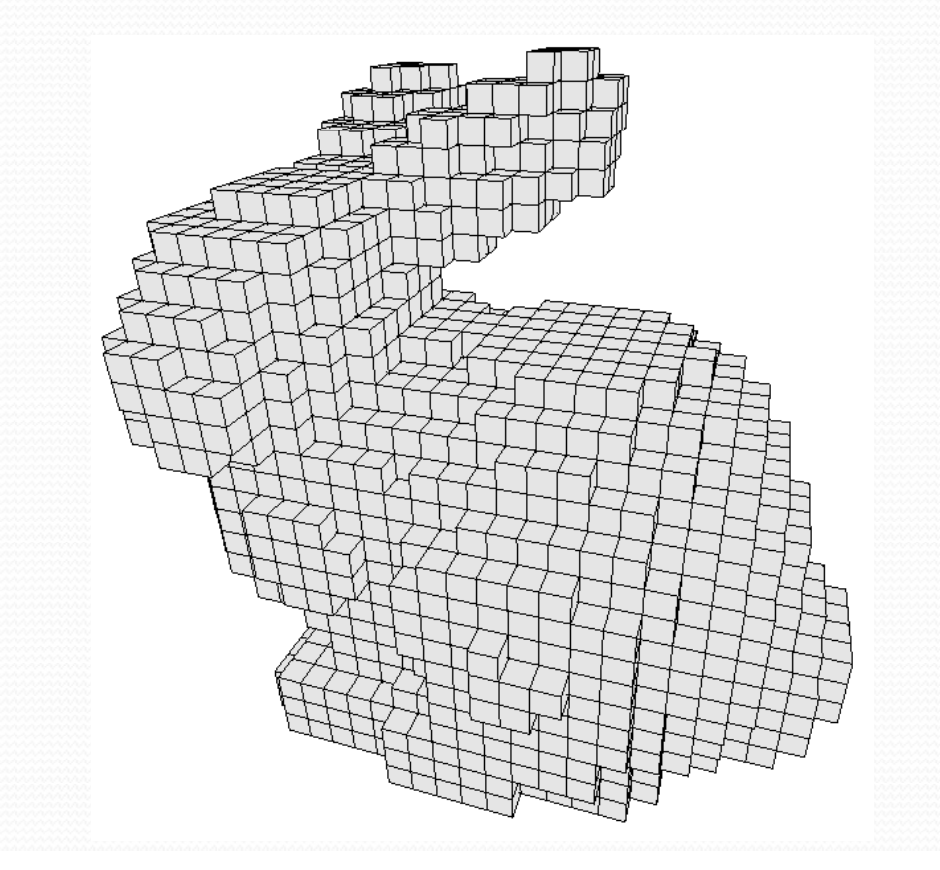

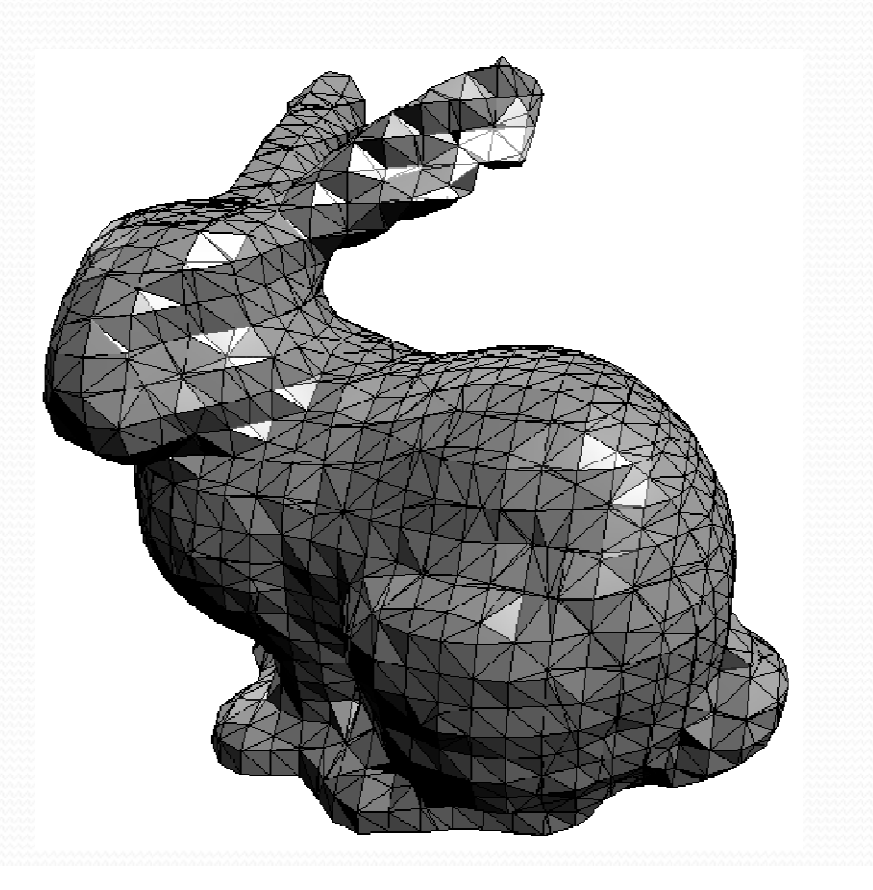

# Marching Cubes

# Interpolation in MC

- MC uses:
	- *Linear interpolation* to fix the position of vertices along edges
	- A linear surface (triangles) to join these vertices

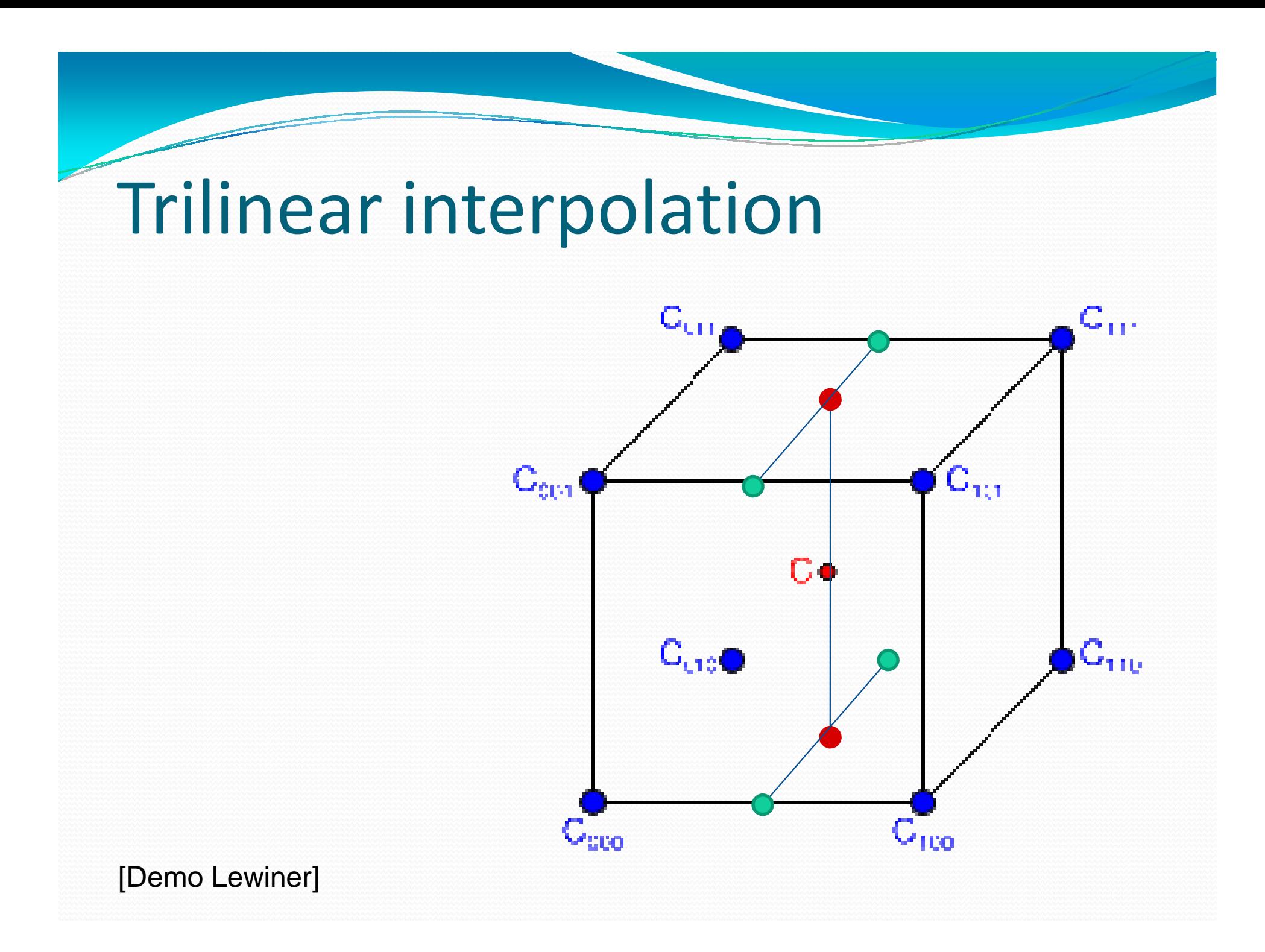